### Fuzz Everything, Everywhere, All at Once Advanced QEMU-based fuzzing

Addison Crump <research@addisoncrump.info> Andrea Fioraldi <andreafioraldi@gmail.com> Dominik Maier <mail@dmnk.co> Donjia "toka" Zhang <toka@aflplus.plus> Marc "vanHauser" Heuse <marc@srlabs.de>

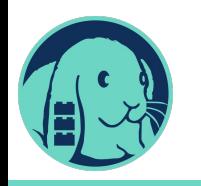

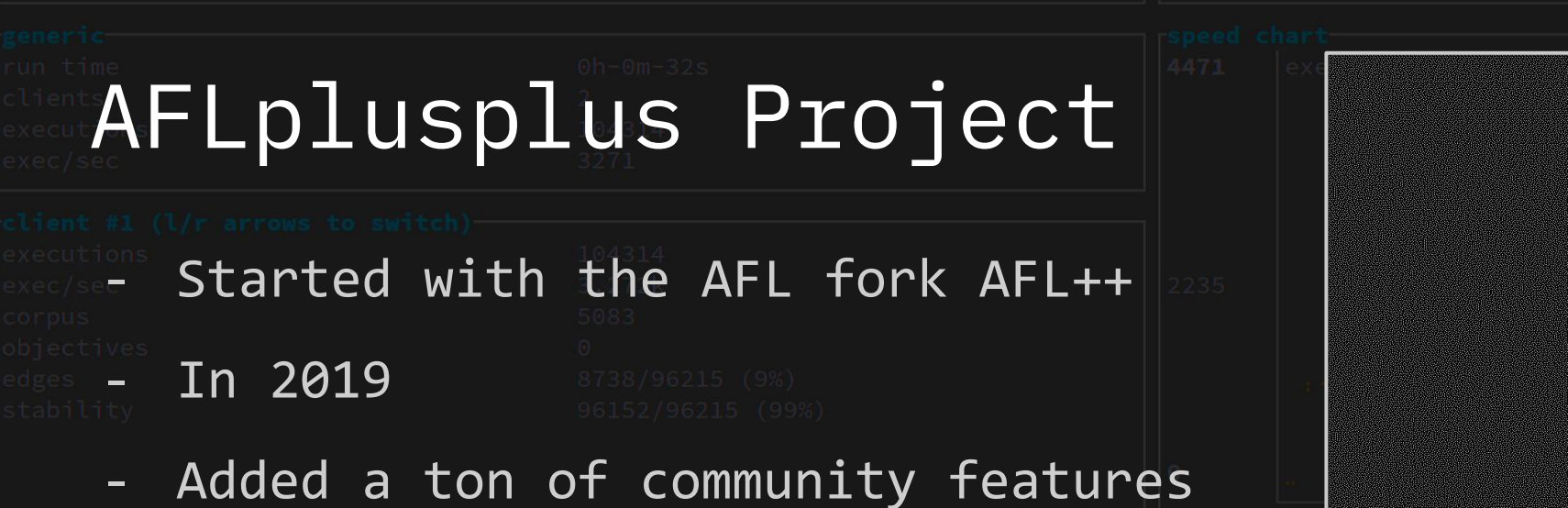

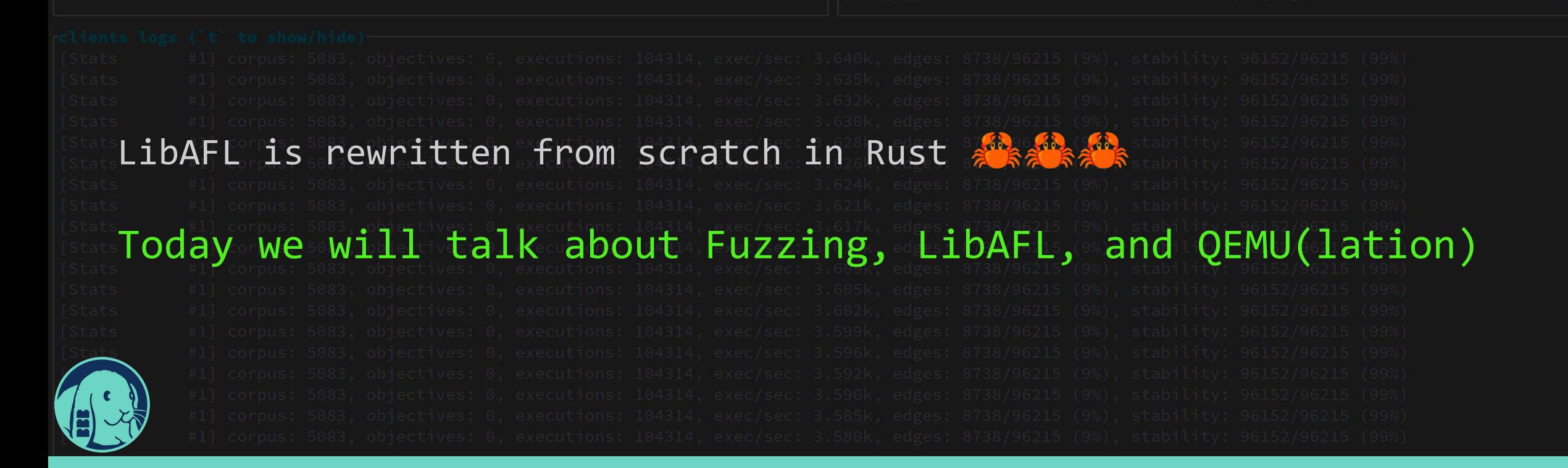

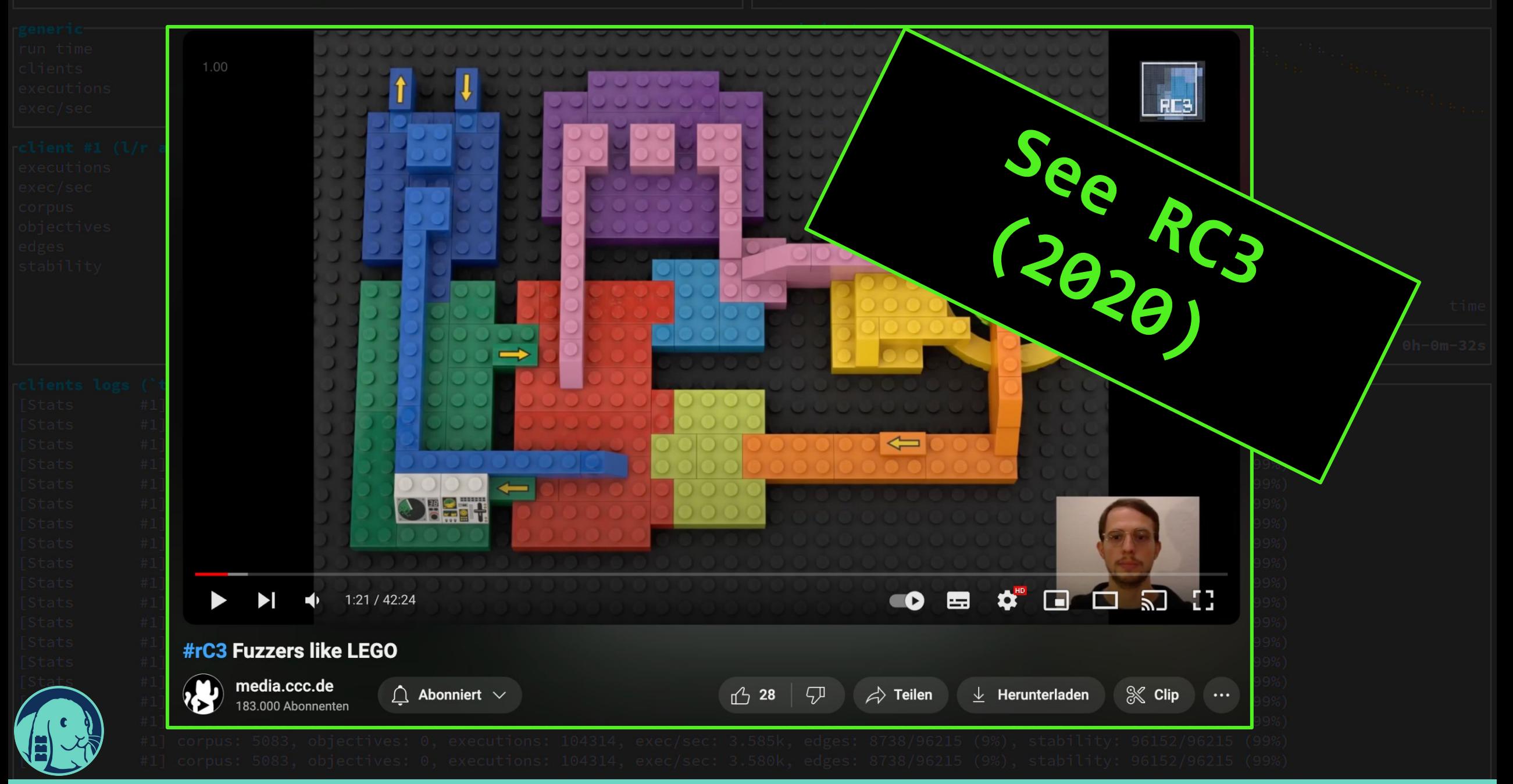

## The AFLplusplus Project

voluntary contributors, Full-time working/ researching at:

**Security Research Labs** 

### Marc "vanHauser" Heuse

Andrea Fioraldi

#### Dominik Maier

EURECOM Donjia "toka" Zhang  $\begin{split} \sum_{i=1}^{N} & \mathbf{A}_{i}^{(1)} \mathbf{B}_{i}^{(2)} \\ = & \sum_{i=1}^{N} & \mathbf{A}_{i+1}^{(1)} \mathbf{B}_{i}^{(1)} \end{split}$ CISPA Addison Crump Google Shmarya Rubenstein and more Heiko "hexcoder-" Eissfeldt and a large community!

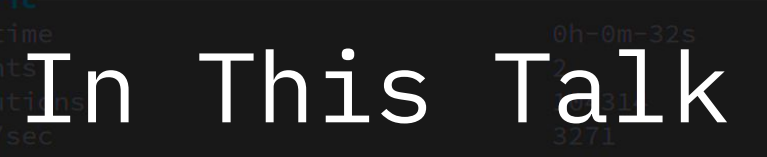

- Quick Fundamentals of
	- Fuzzing
	- QEMU
	- Binary Instrumentation

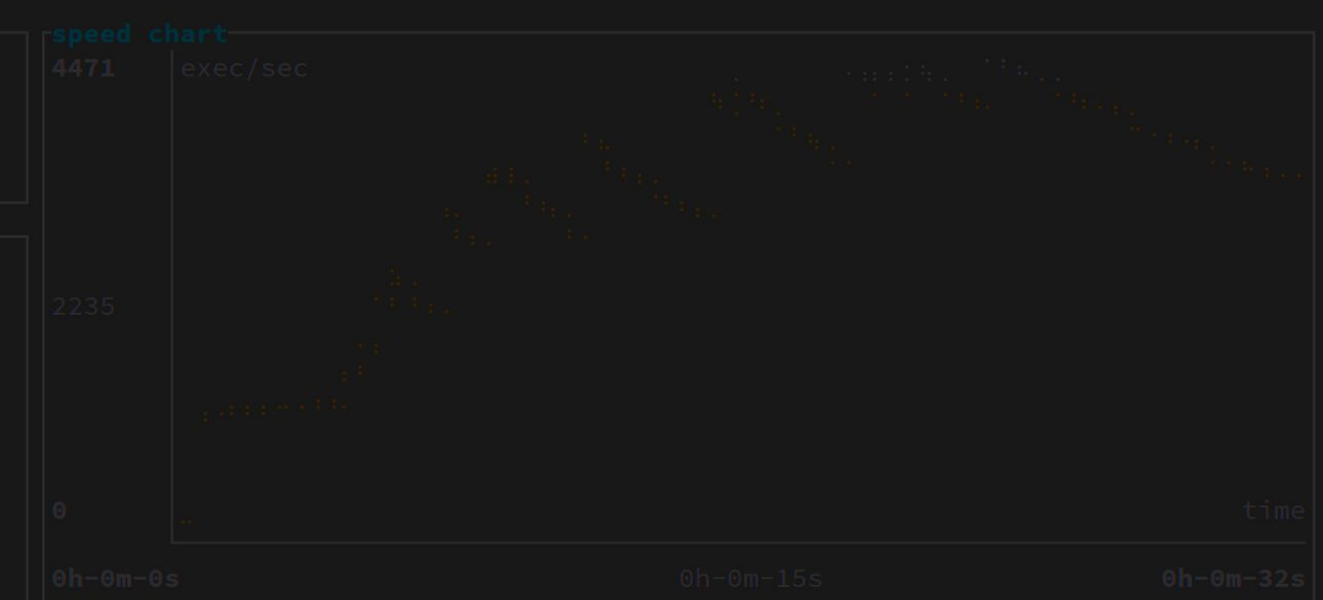

## Snapshot-Fuzzing an Android Library on a 80 core server

## Adding sanitizers for Injections to binaries at runtime

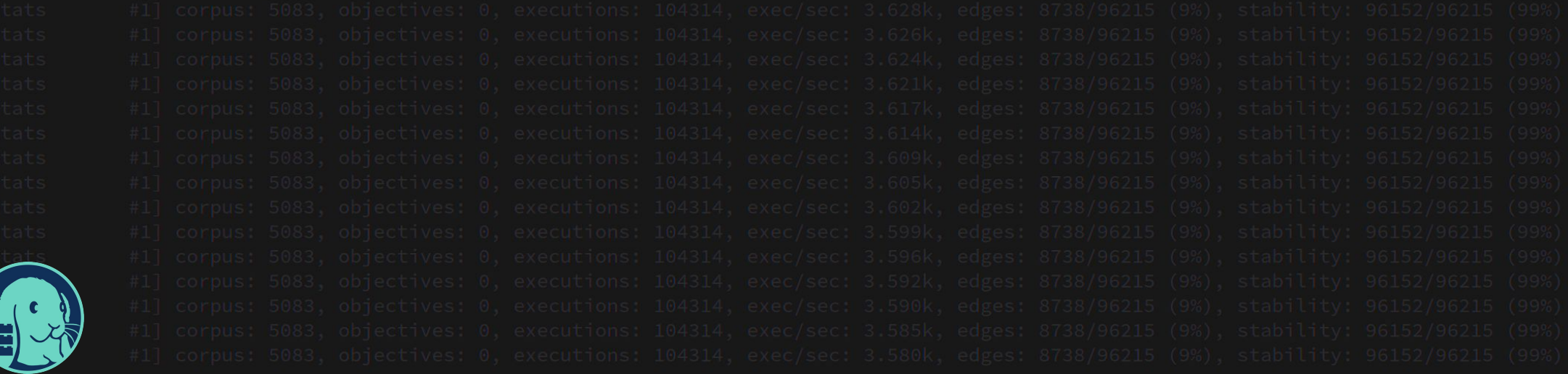

**Fuzz**

## Fuzzing in a Nutshell

Fuzzing delivers a large amount of  $\lVert$  machine-generated inputs as quickly as possible to the target in order to find some objectives.

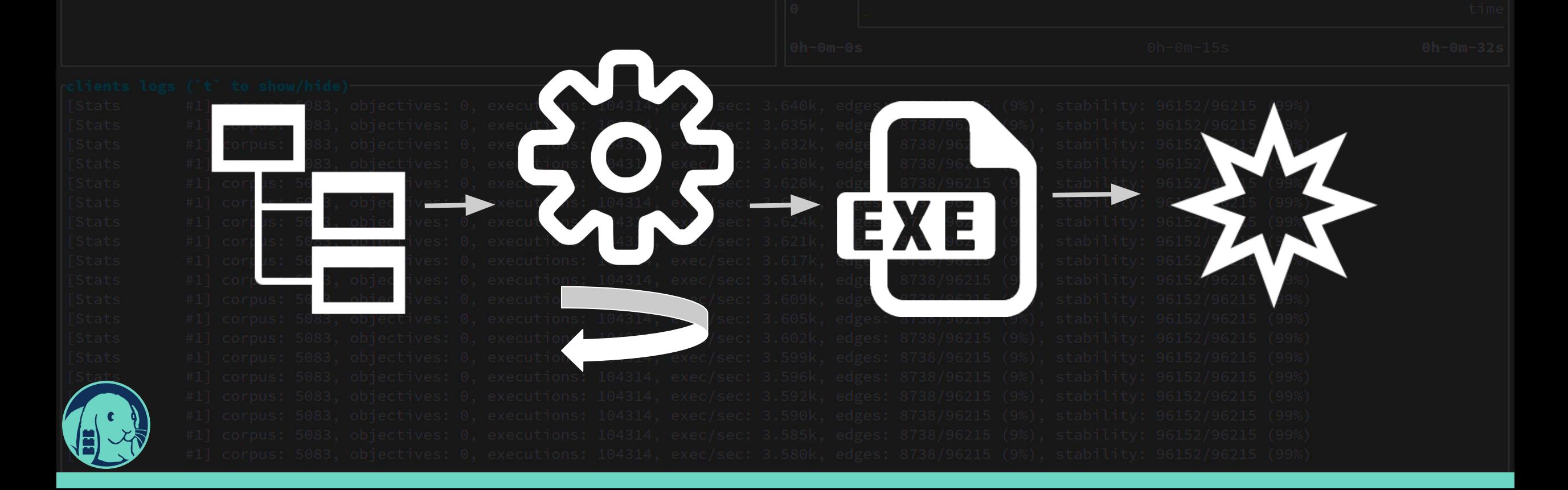

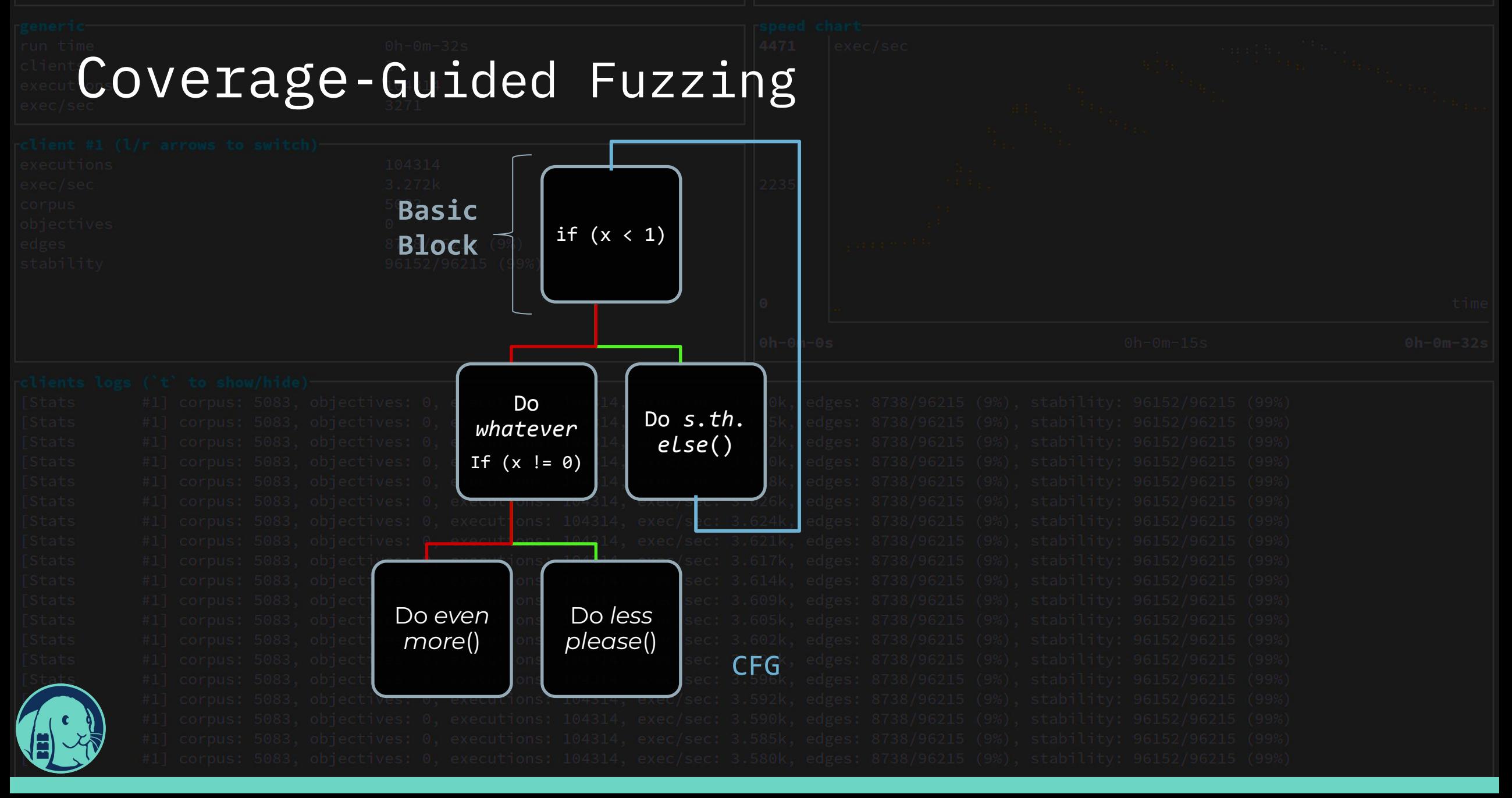

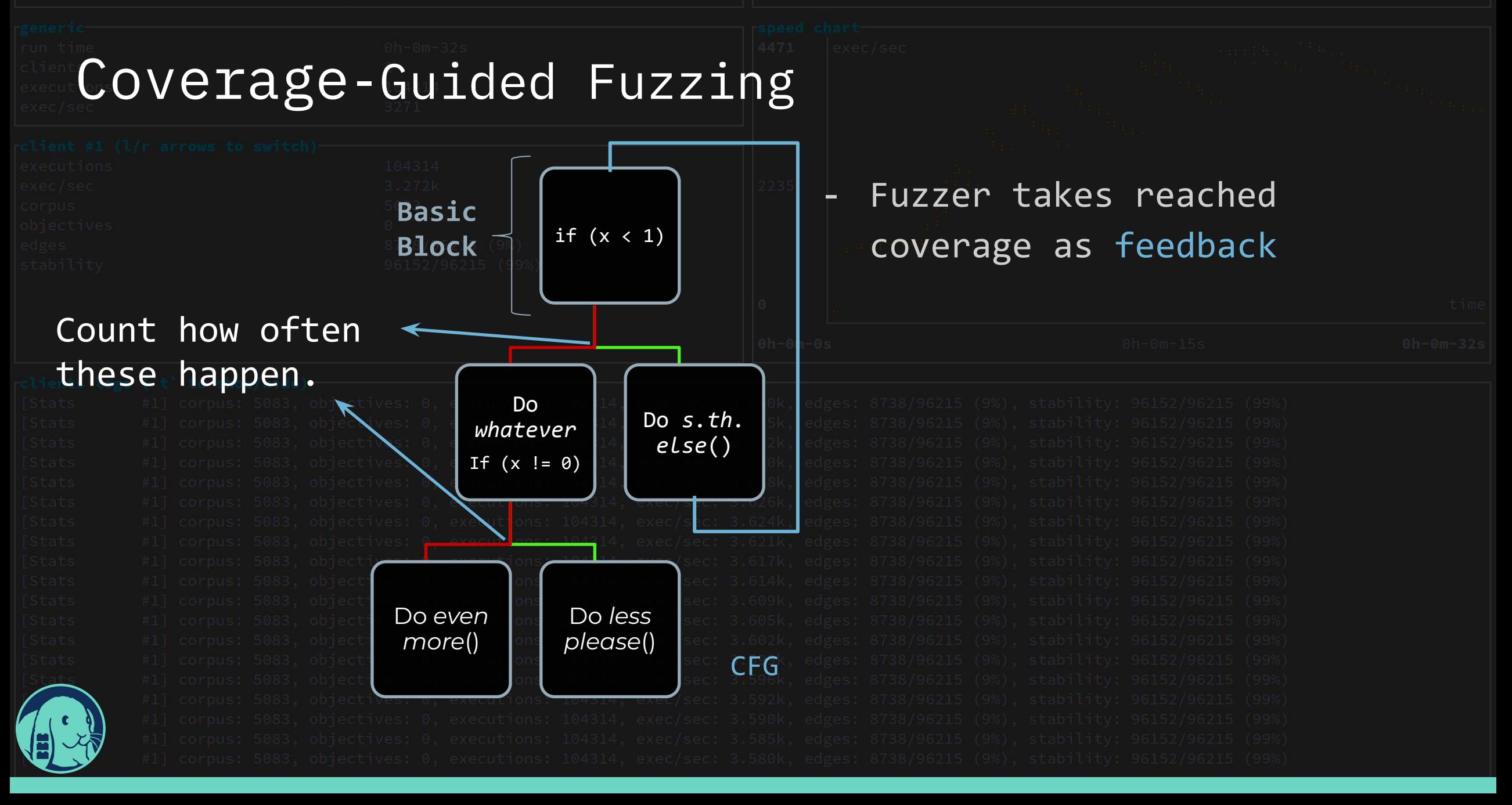

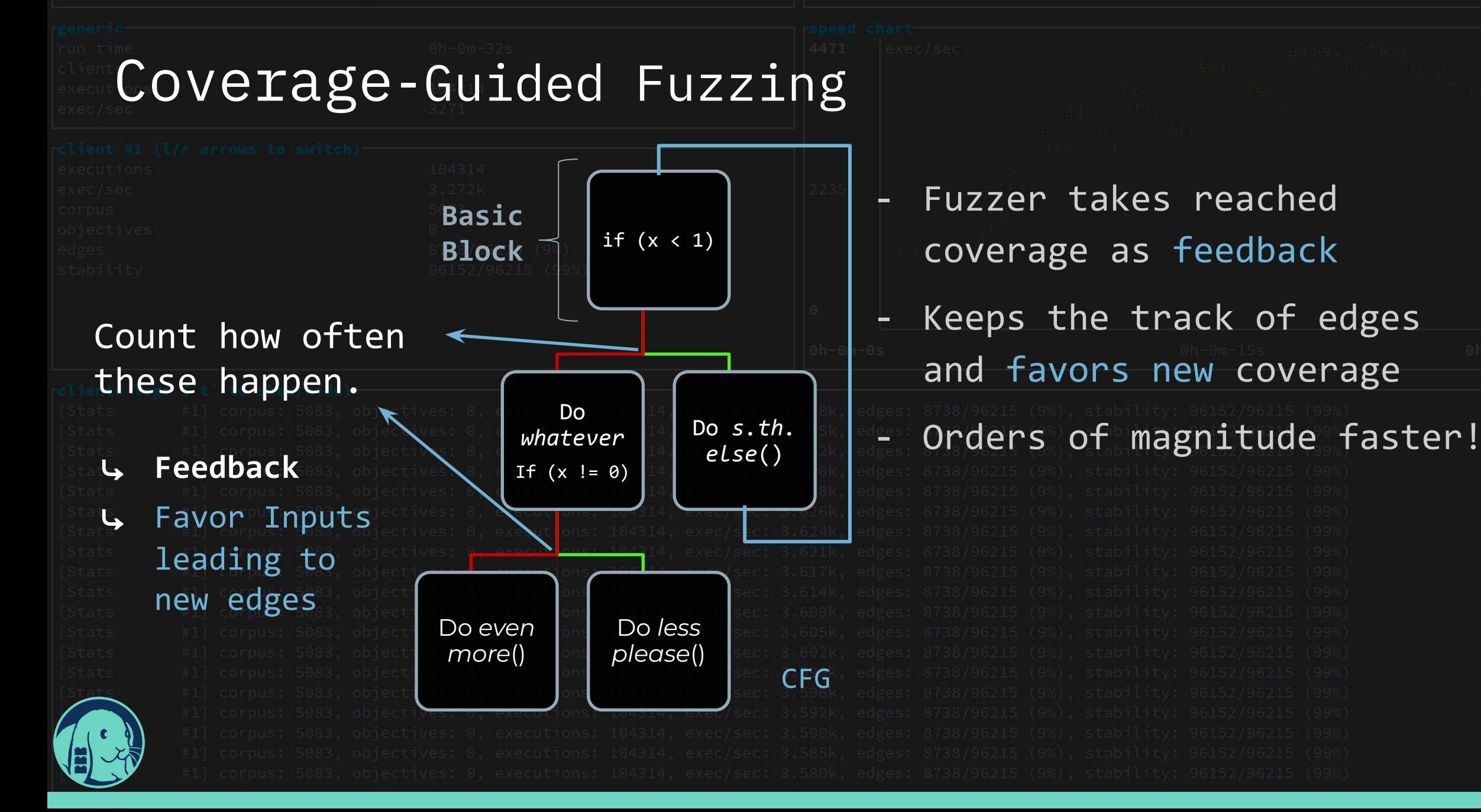

# **Everything,**

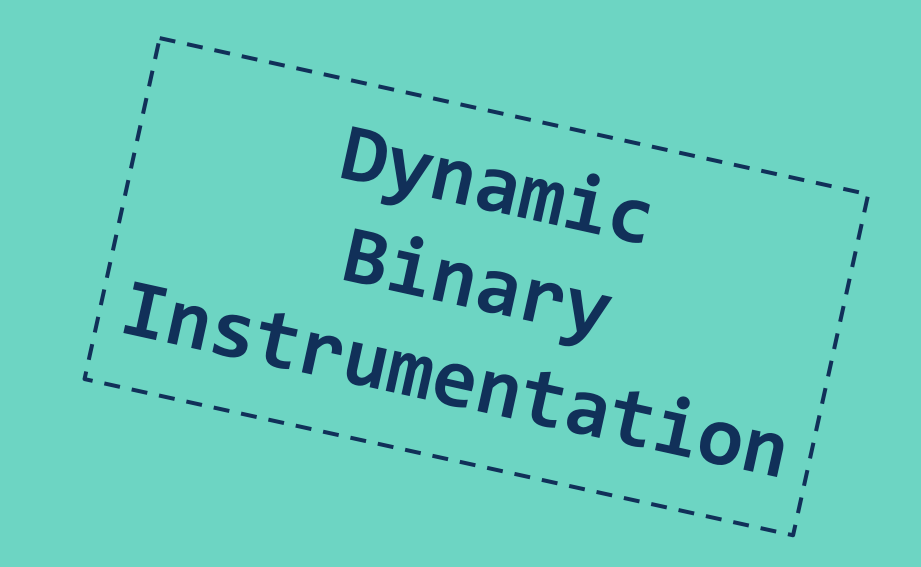

## Meet QEMU the Quick Emulator

- Very popular full-system emulator
	- CPU
	- Memory
	- Peripherals

Support for a variety of ISAs (x86, aarch64, ..., even hexagon)

- user-mode emulation support:
	- Emulation of userspace software
	- System call translation layer
	- Can be (ab-)used to change syscall behavior :)

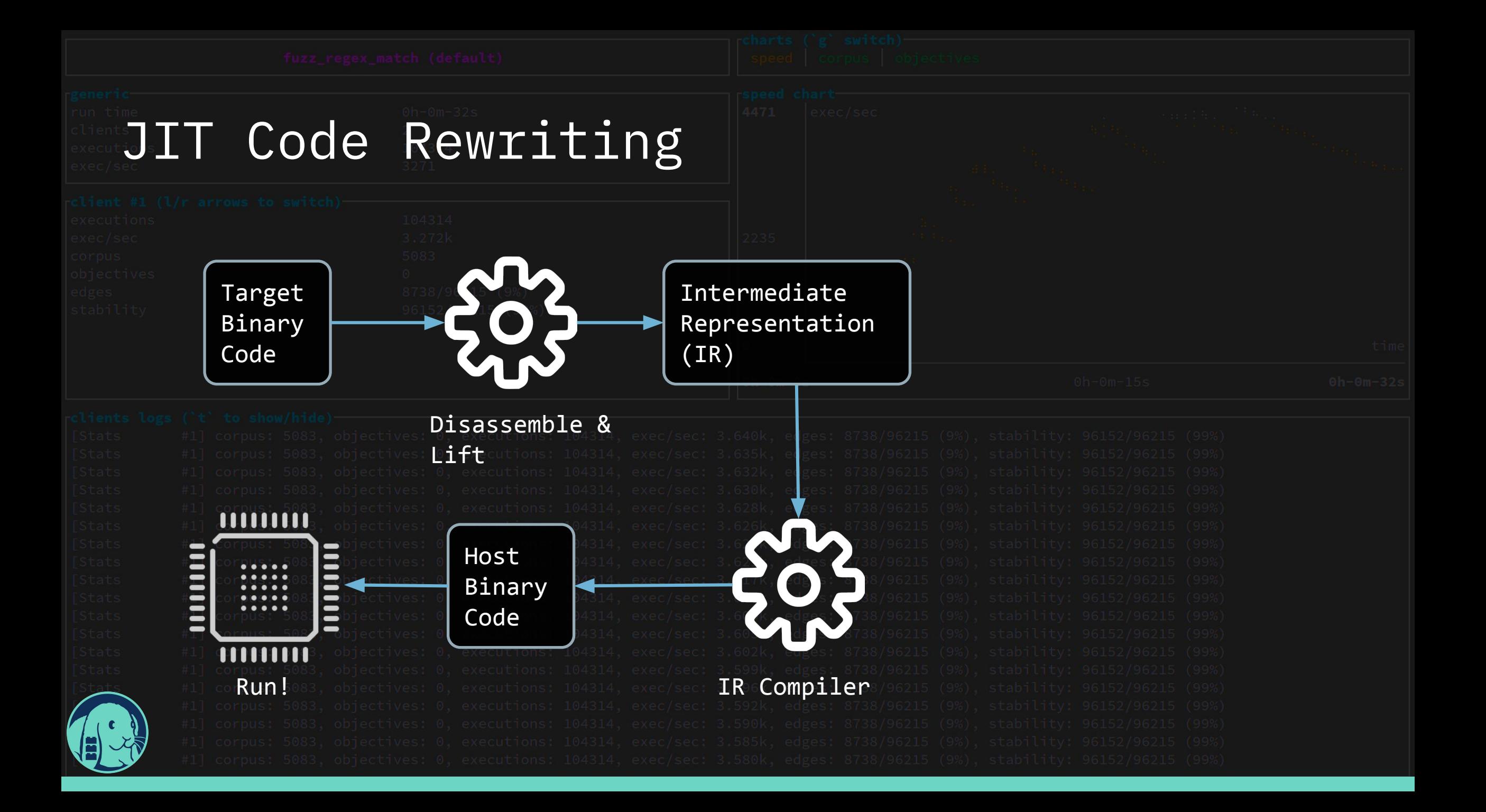

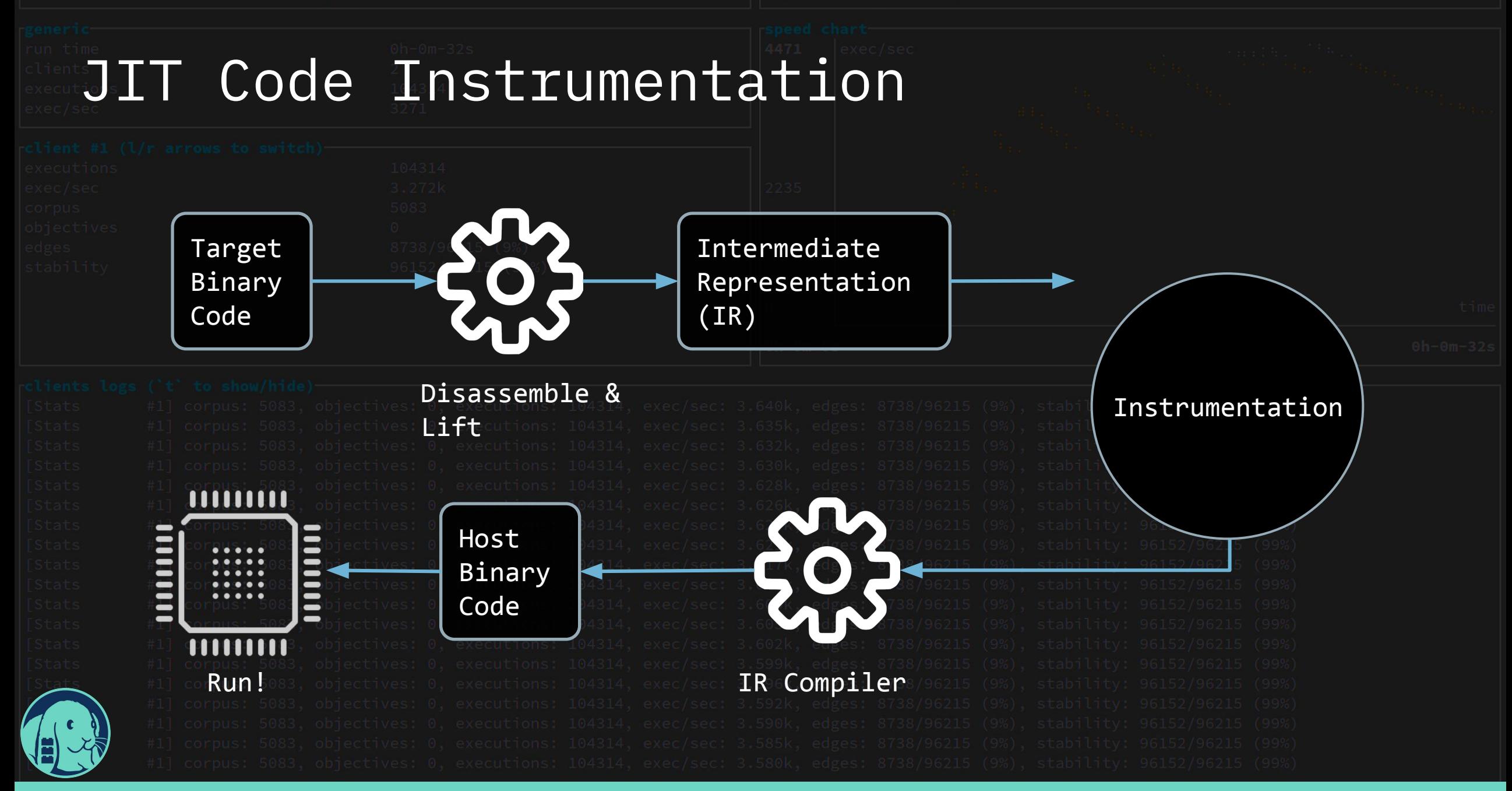

## **Fuzz Everything,**

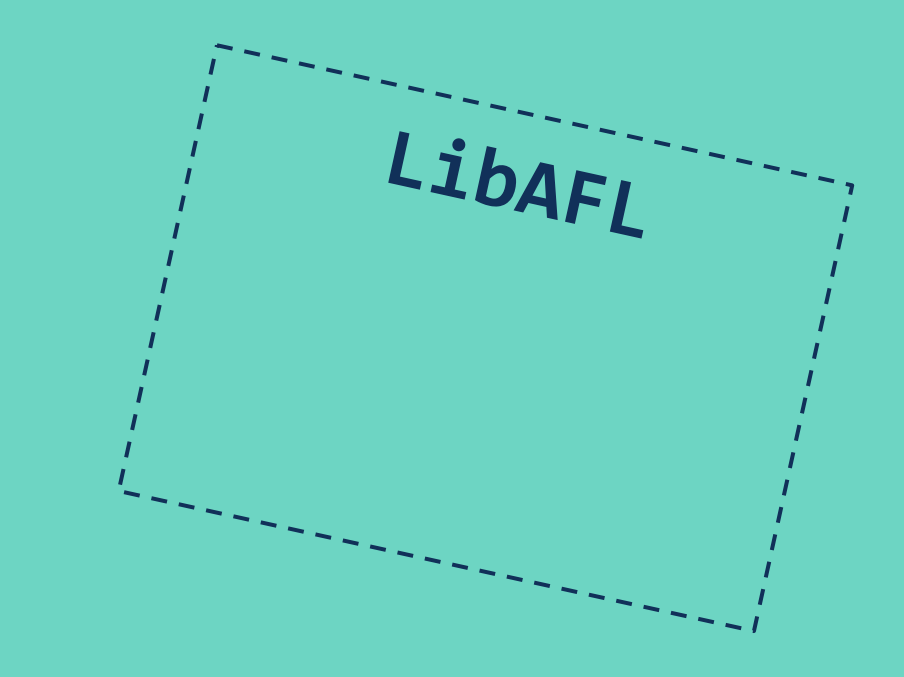

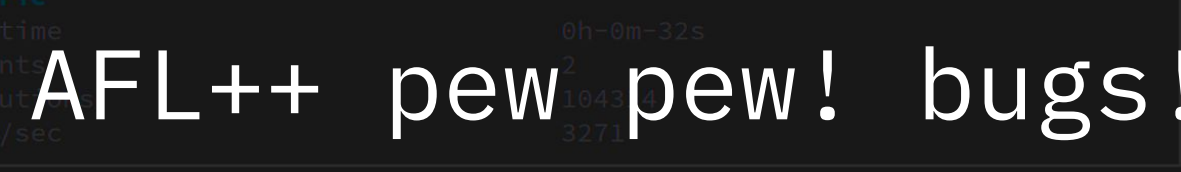

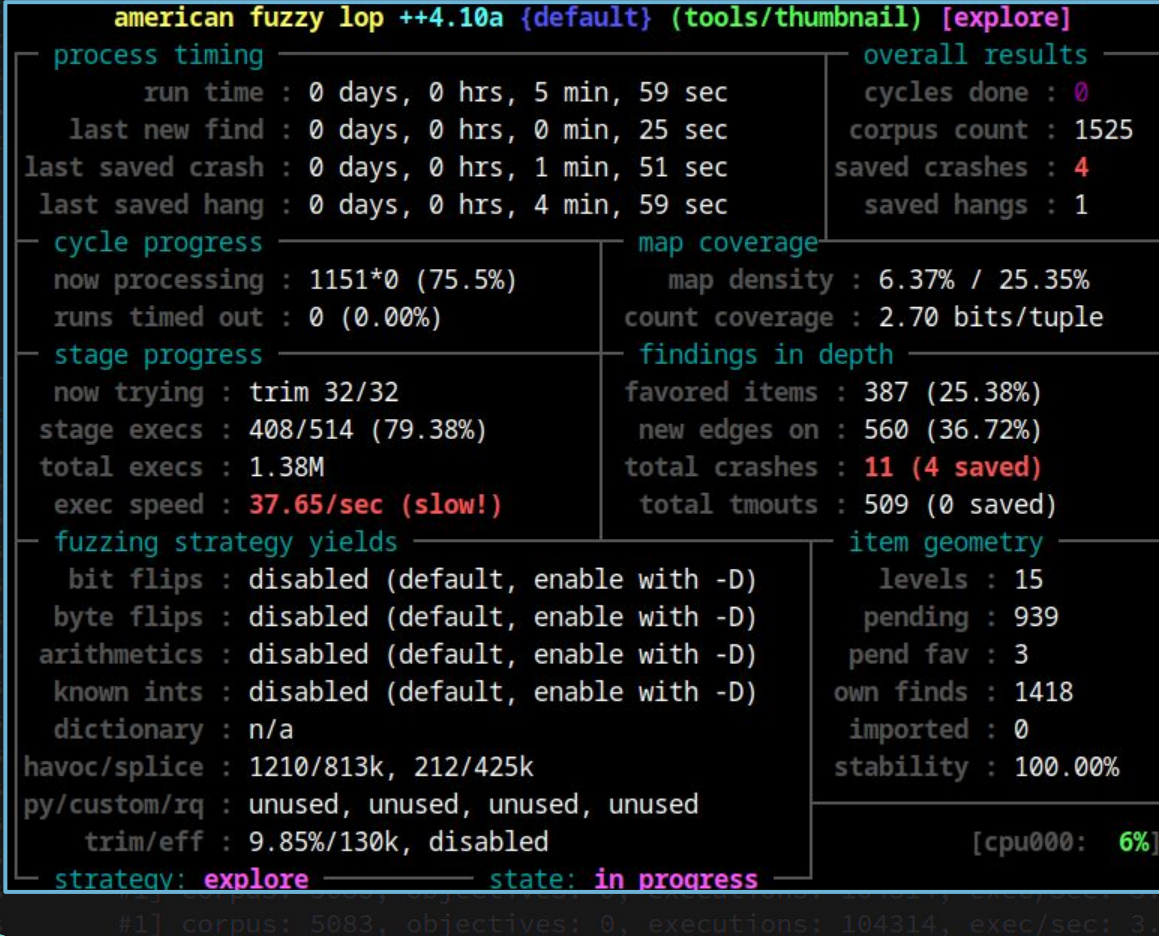

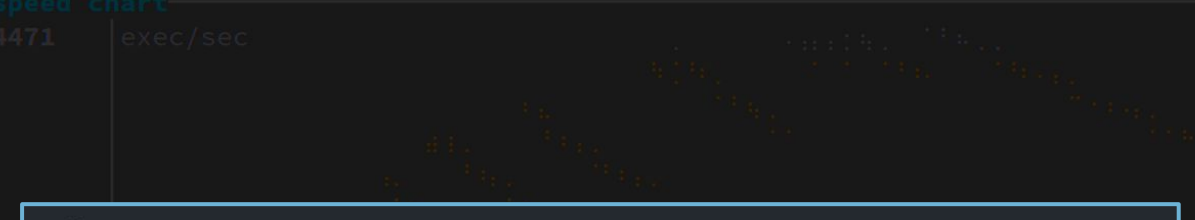

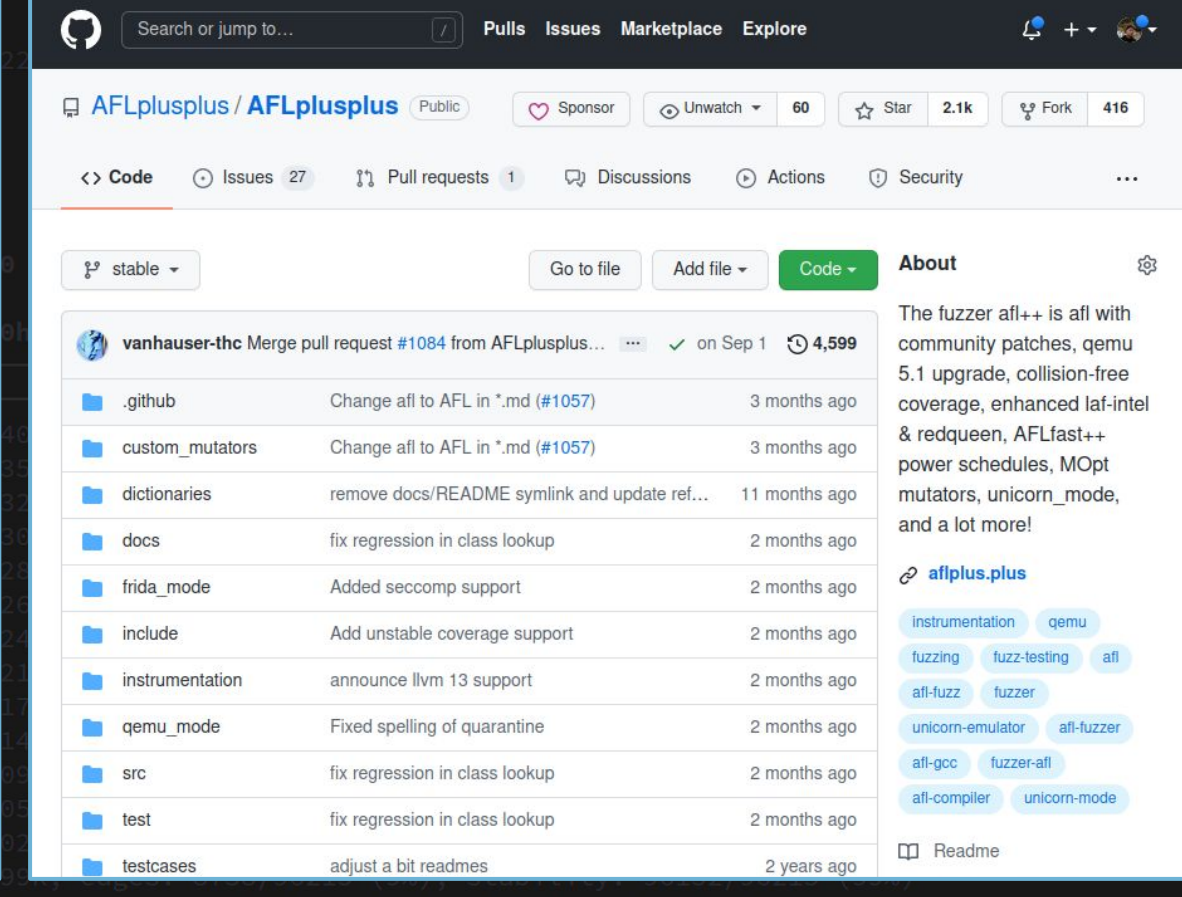

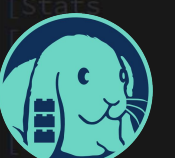

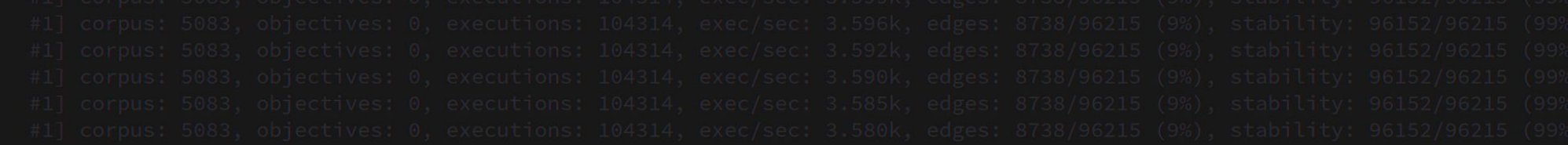

## Custom Fuzzers Issues

Reinventing the wheel: code the same code to do that same thing, again and again

#### Naive design: typically just a mutator

- Scaling: scaling to multi-core or -machine is hard

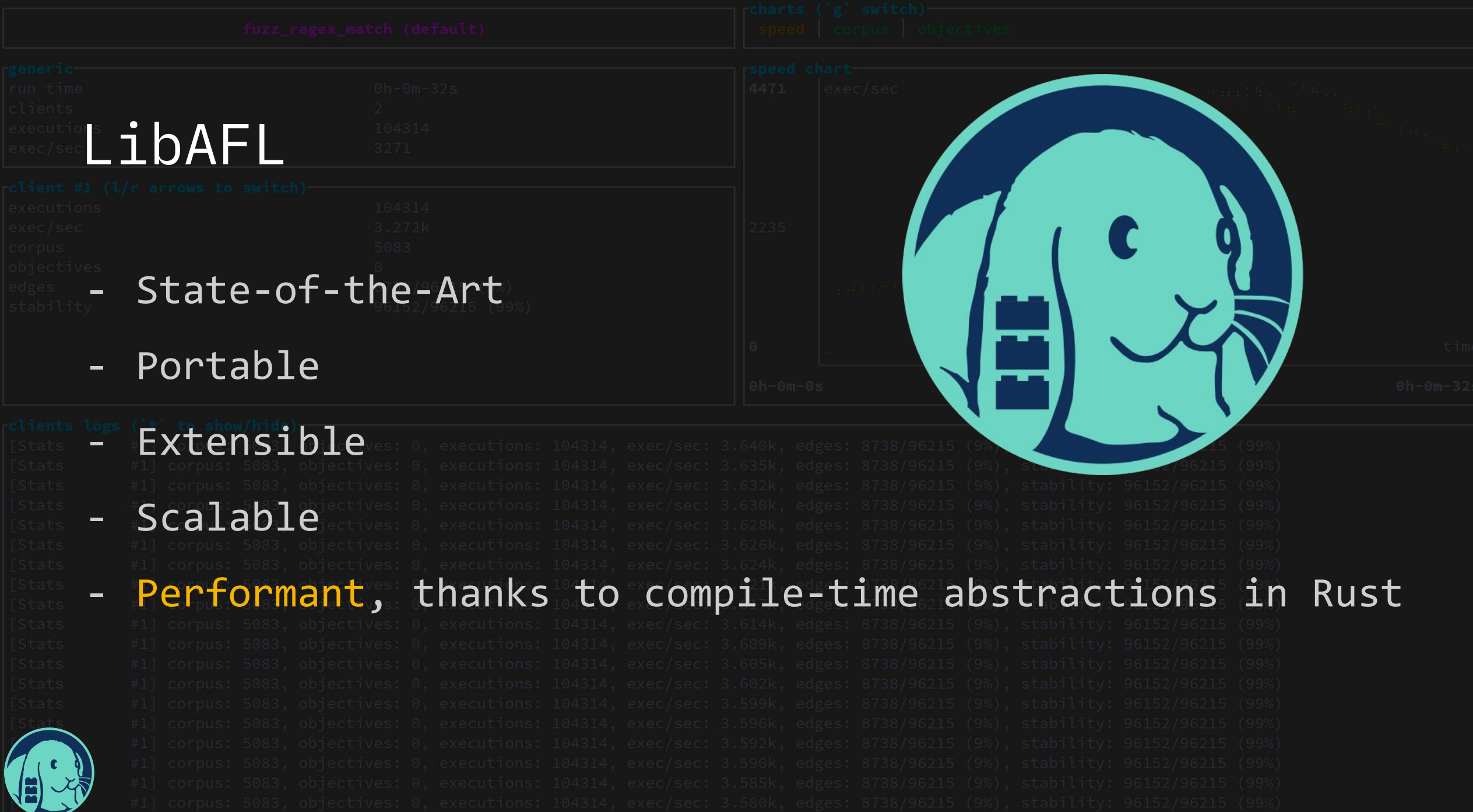

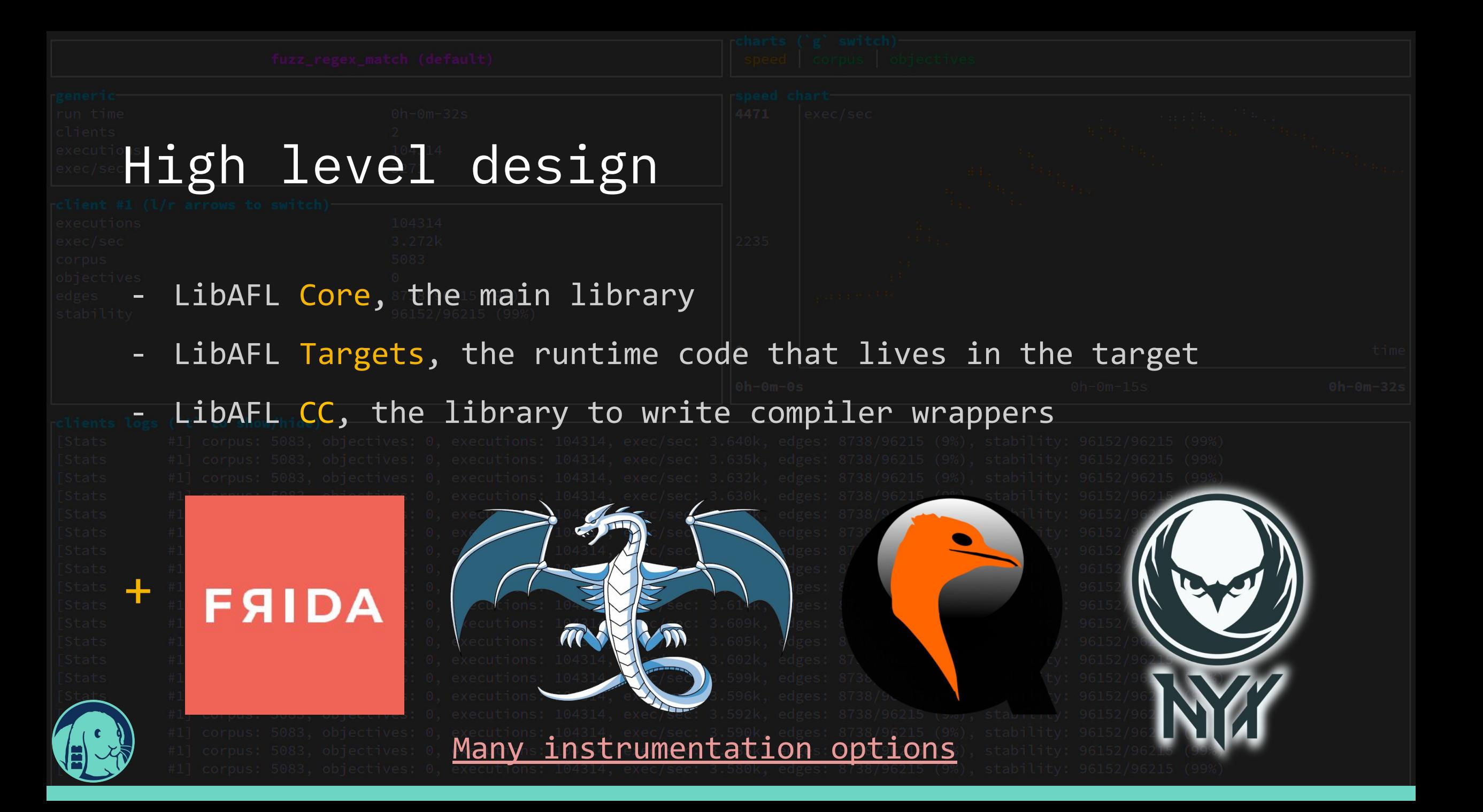

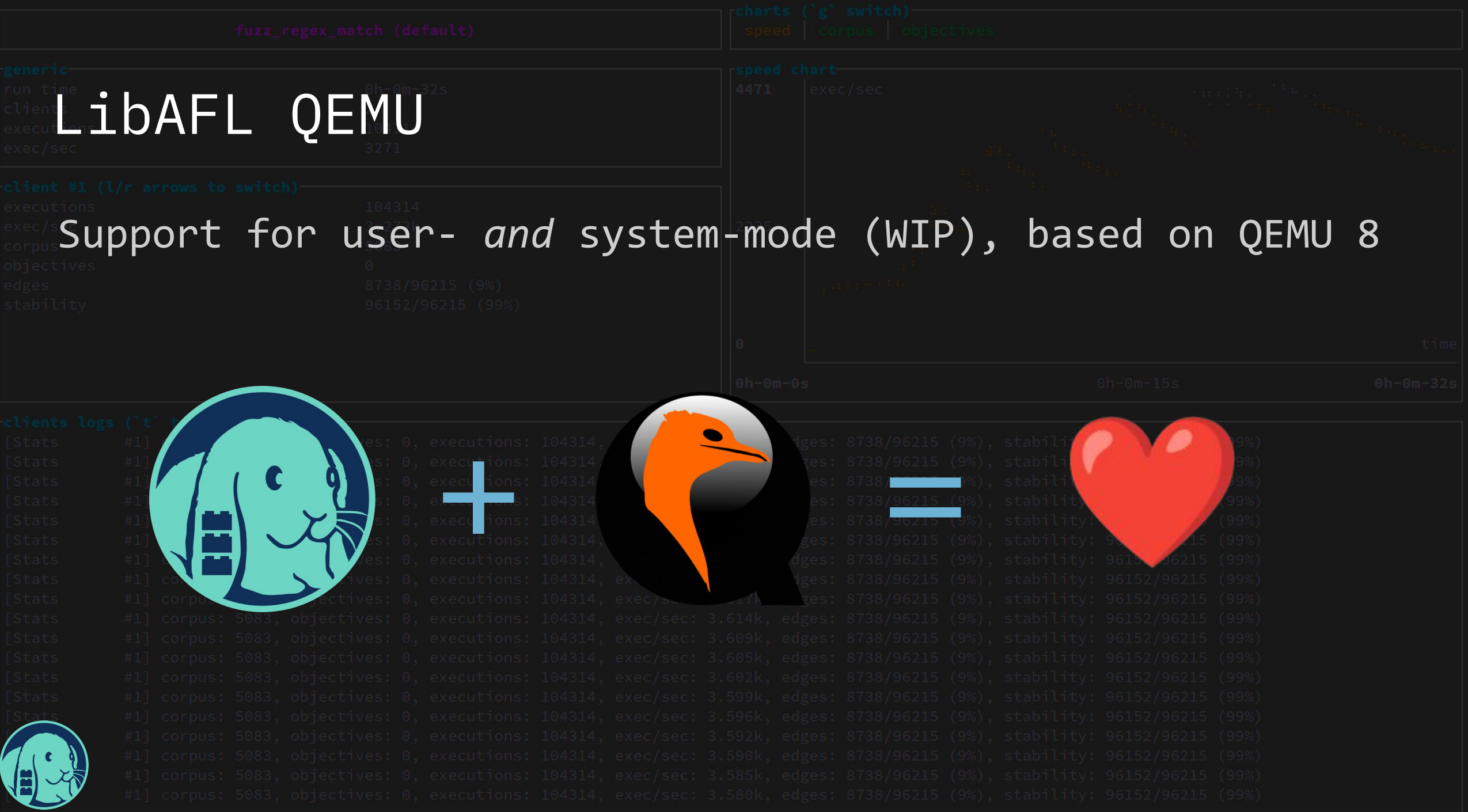

Why Emulate?

- Why not Compile-Time Instrumentation?
	- Compiling is hard
	- Toolchains are hard
	- Source not always available

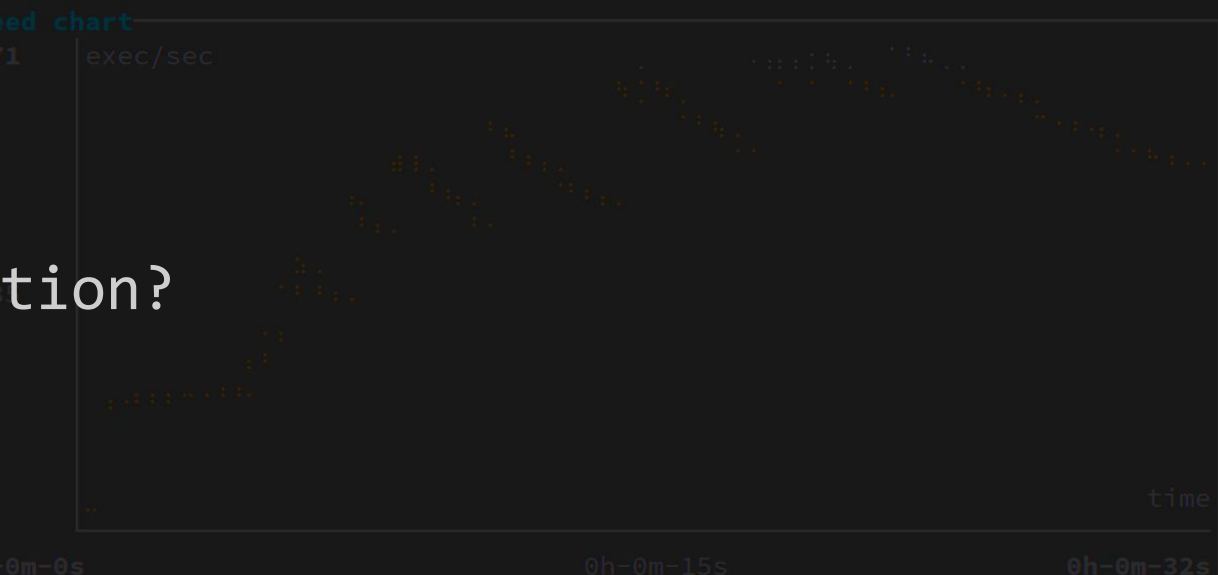

- Change instrumentation at runtime Advantages over other dynamic binary instrumentation: - Cross architecture Reasonably fast while being stable

## **Fuzz** Everywhere,

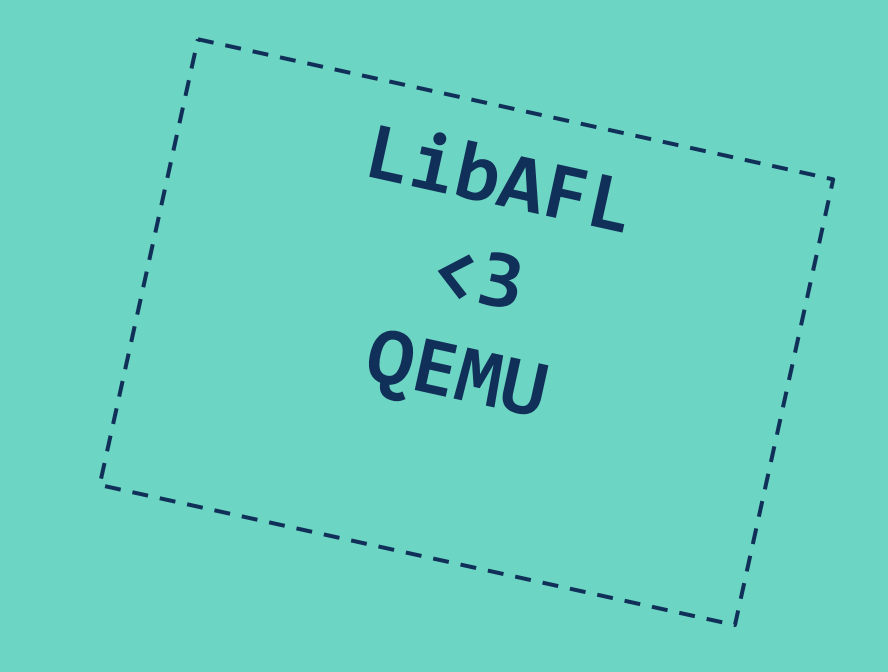

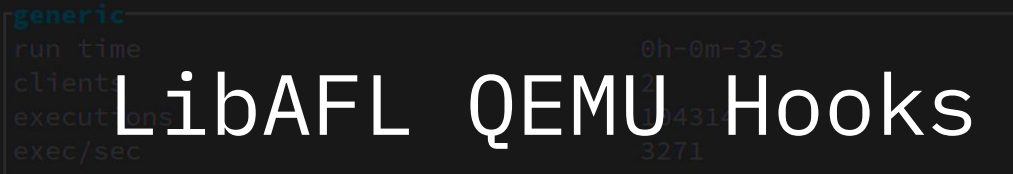

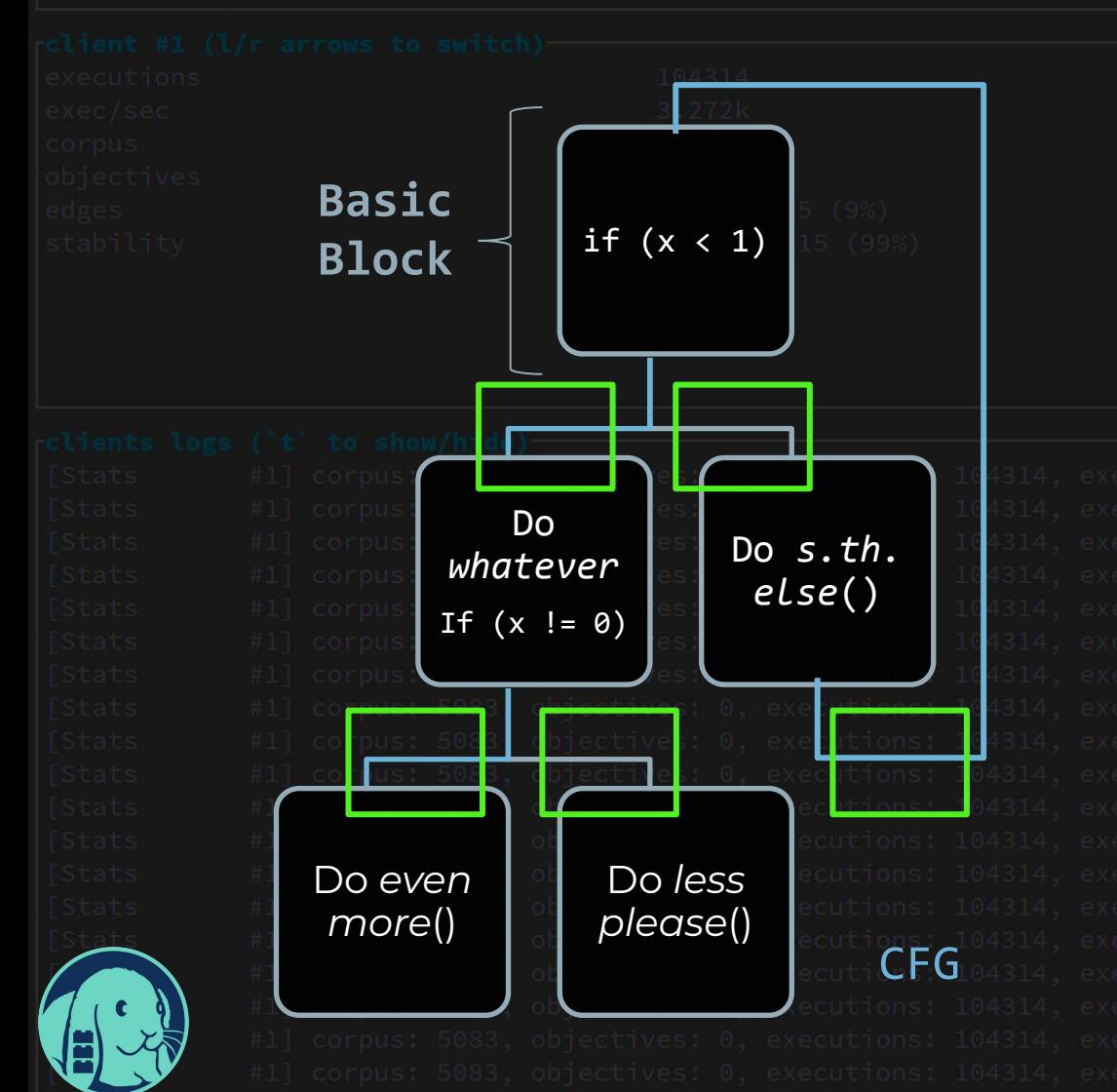

Example: Edge Hooks

Generation Hook:

Execution Hook:

Option<u64> $\{ ... \}$ 

Instrumentation (in JIT) that is

Before any jump, reports a unique id

fn(&mut Self, Option<&mut S>, src: GuestAddr, dest: GuestAddr) ->

running callback functions

for the taken edge to a hook

 $FnMut(&'a mut Self, Option&'a mut S>$ , u64)

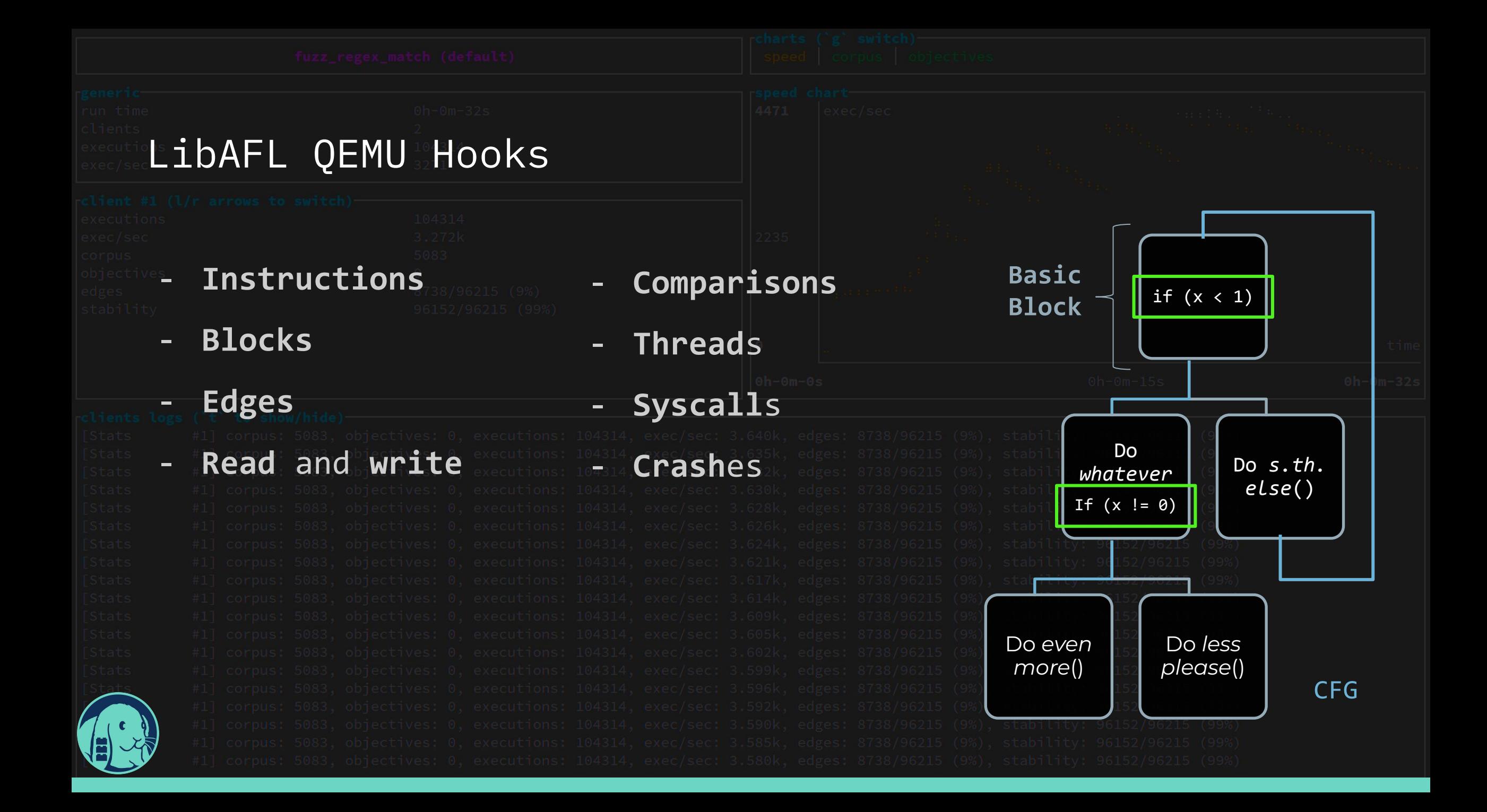

## Fuzzing With QEMU: Execution Control

- Backdoor: *target-defined* point at **GDB** which execution halts
- Breakpoint: *fuzzer-defined* point at which execution halts

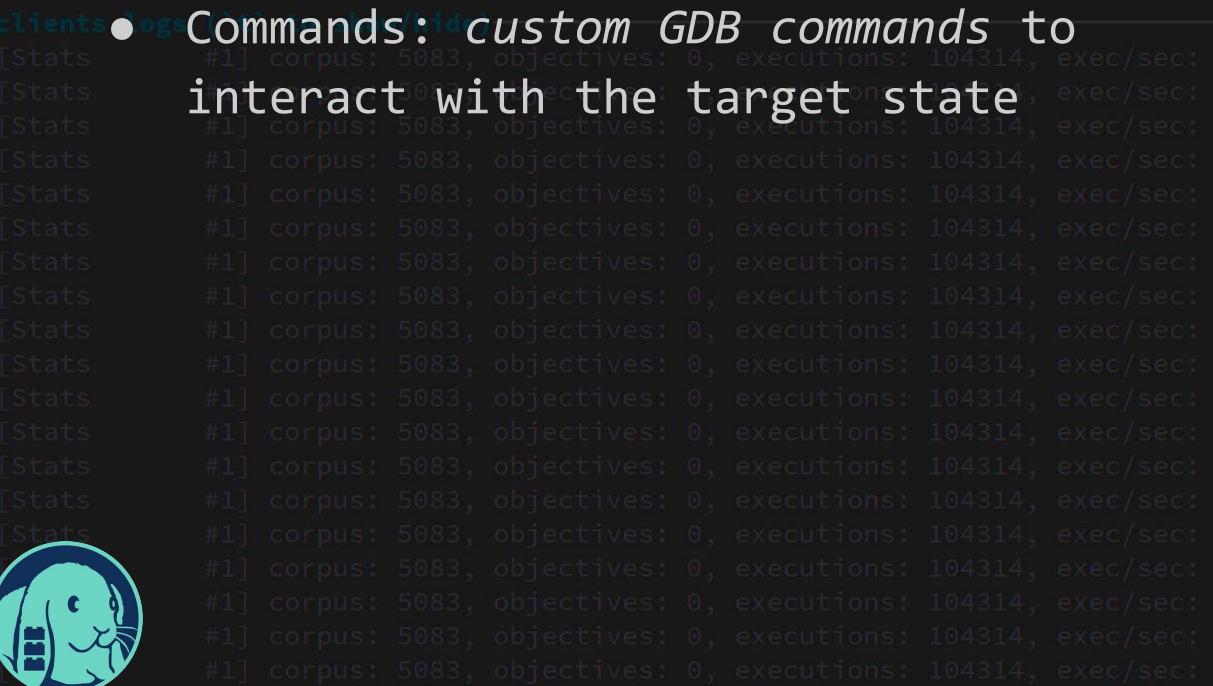

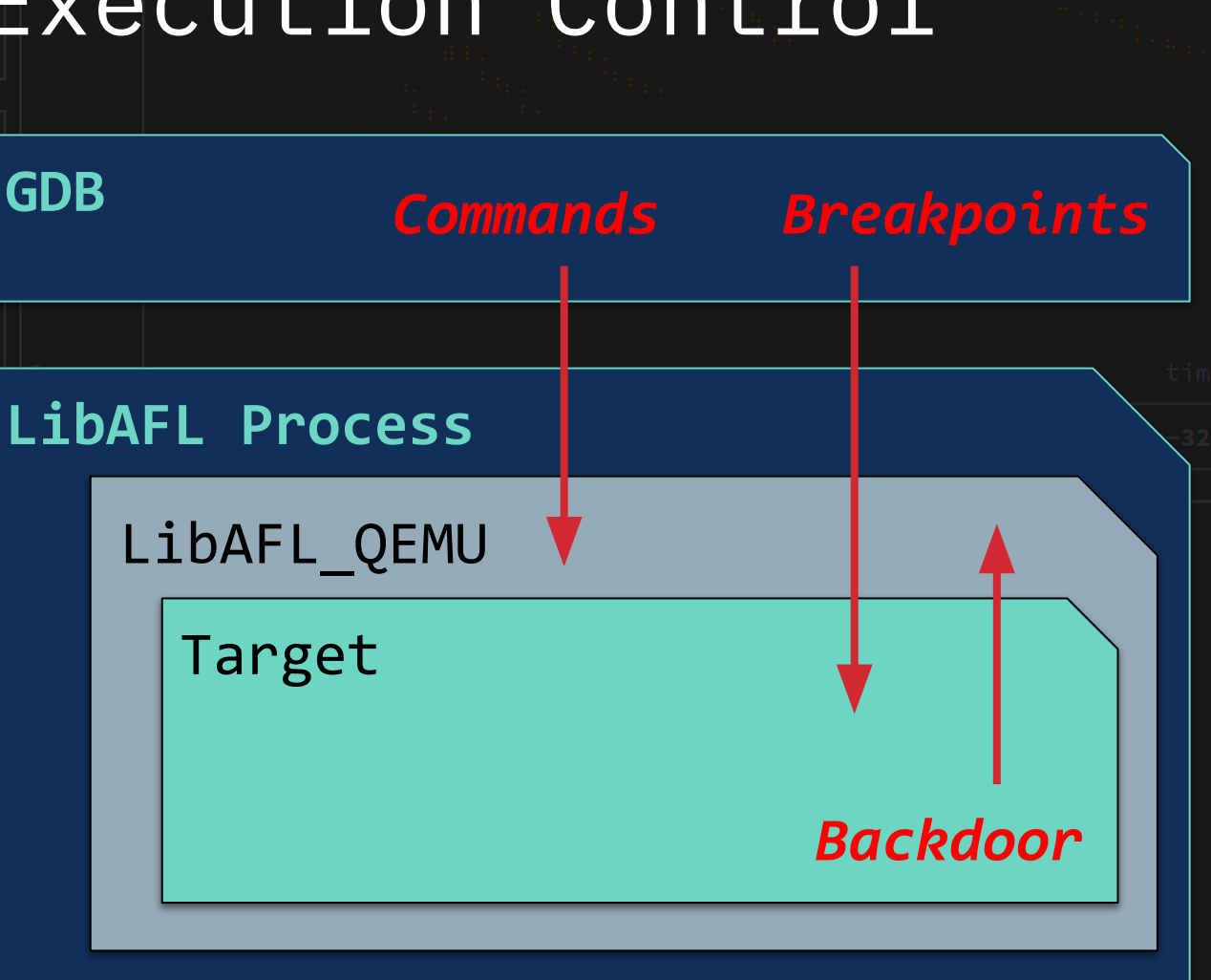

## **Fuzz Everything, Everywhere, All at Once**

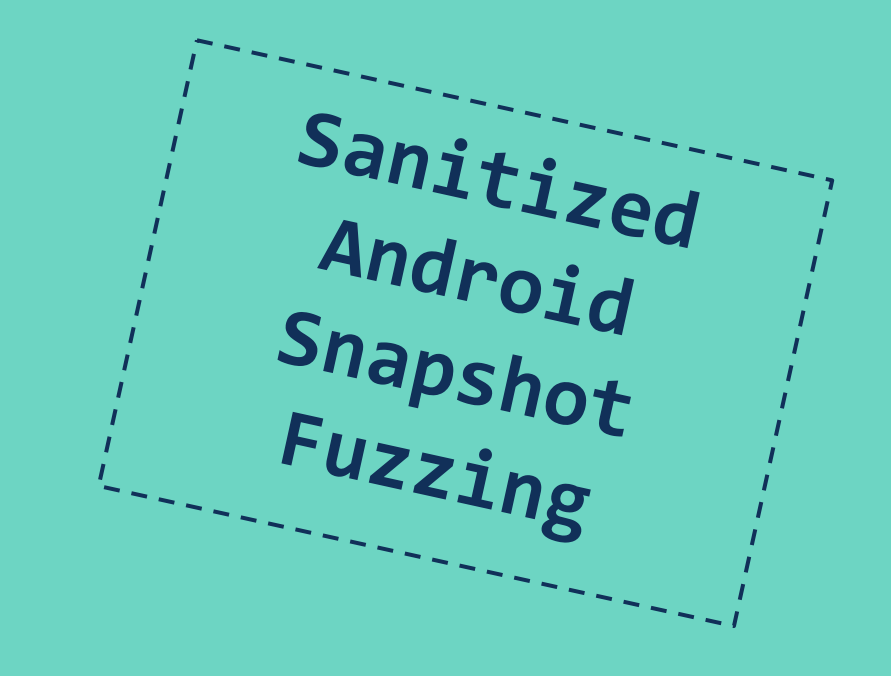

Target Library

#### **Project Zero**

News and updates from the Project Zero team at Google

#### MMS Exploit Part 1: Introduction to the Samsung Qmage Codec and **Remote Attack Surface**

#### Posted by Mateusz Jurczyk, Project Zero

This post is the first of a multi-part series capturing my journey from discovering a vulnerable little-known Samsung image codec, to completing a remote zero-click MMS attack that worked on the latest Samsung flagship devices. New posts will be published as they are completed and will be linked here when complete.

- [this post]
- MMS Exploit Part 2: Effective Fuzzing of the Omage Codec
- MMS Exploit Part 3: Constructing the Memory Corruption Primitives
- MMS Exploit Part 4: MMS Primer, Completing the ASLR Oracle
- . MMS Exploit Part 5: Defeating Android ASLR, Getting RCE

#### **Introduction**

In January 2020, I reported a large volume of crashes in a custom Samsung codec called "Qmage", present in all Samsung phones since late 2014 (Android version 4.4.4+). This codec is written in C/C++ code, and is baked deeply into the Skia graphics library, which is in turn the underlying engine used for nearly all graphics operations in the Android OS. In other words, in addition to the well-known formats such as JPEG and PNG, modern Samsung phones also natively support a proprietary Qmage format, typically denoted by the .qmg file extension. It is automatically enabled for all apps which display images, making it a prime target for remote attacks, as sending pictures is the core functionality of some of the most popular mobile apps.

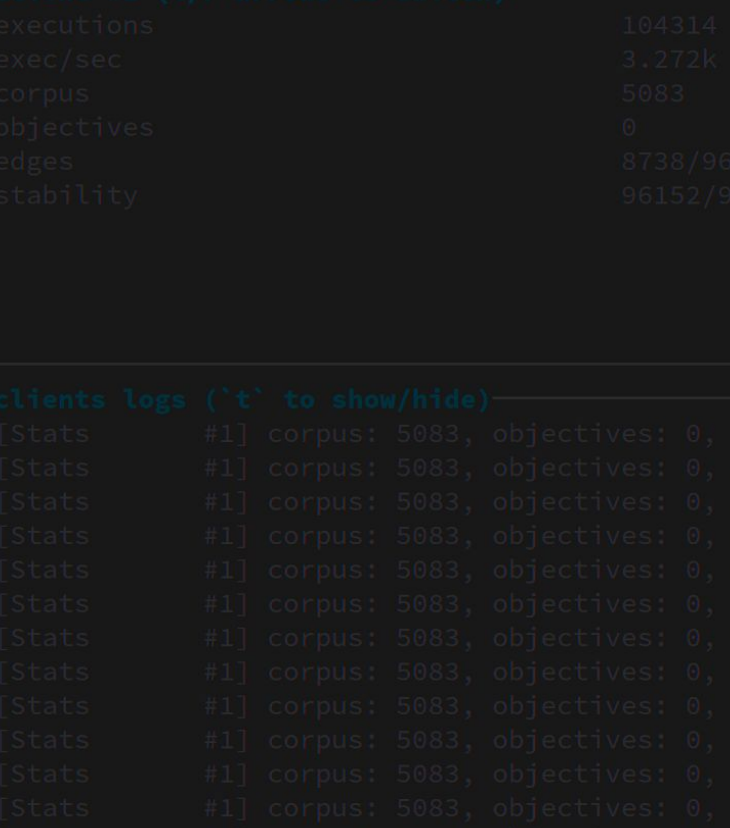

Target Library

#### **Project Zero**

News and updates from the Project Zero team at Google

#### In to the Samsung Omage Codec and

iring my journey from discovering a vulnerable little-known zero-click MMS attack that worked on the latest Samsung they are completed and will be linked here when complete.

**Omage Codec Irv Corruption Primitives** ha the ASLR Oracle R. Getting RCE

ashes in a custom Samsung codec called "Qmage", present version 4.4.4+). This codec is written in C/C++ code, and is

baked deeply into the Skia graphics library, which is in turn the underlying engine used for nearly all graphics operations in the Android OS. In other words, in addition to the well-known formats such as JPEG and PNG, modern Samsung phones also natively support a proprietary Qmage format, typically denoted by the .qmg file extension. It is automatically enabled for all apps which display images, making it a prime target for remote attacks, as sending pictures is the core functionality of some of the most popular mobile apps.

### **Blowing the Cover of Android Binary Fuzzing**

**Flanker** Senior Researcher, Pangu Team

**RWCTF Tech Forum, 2021** 

## **RENLWORLD <TF**

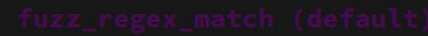

Reversing

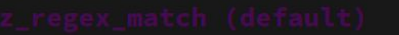

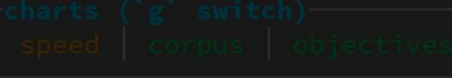

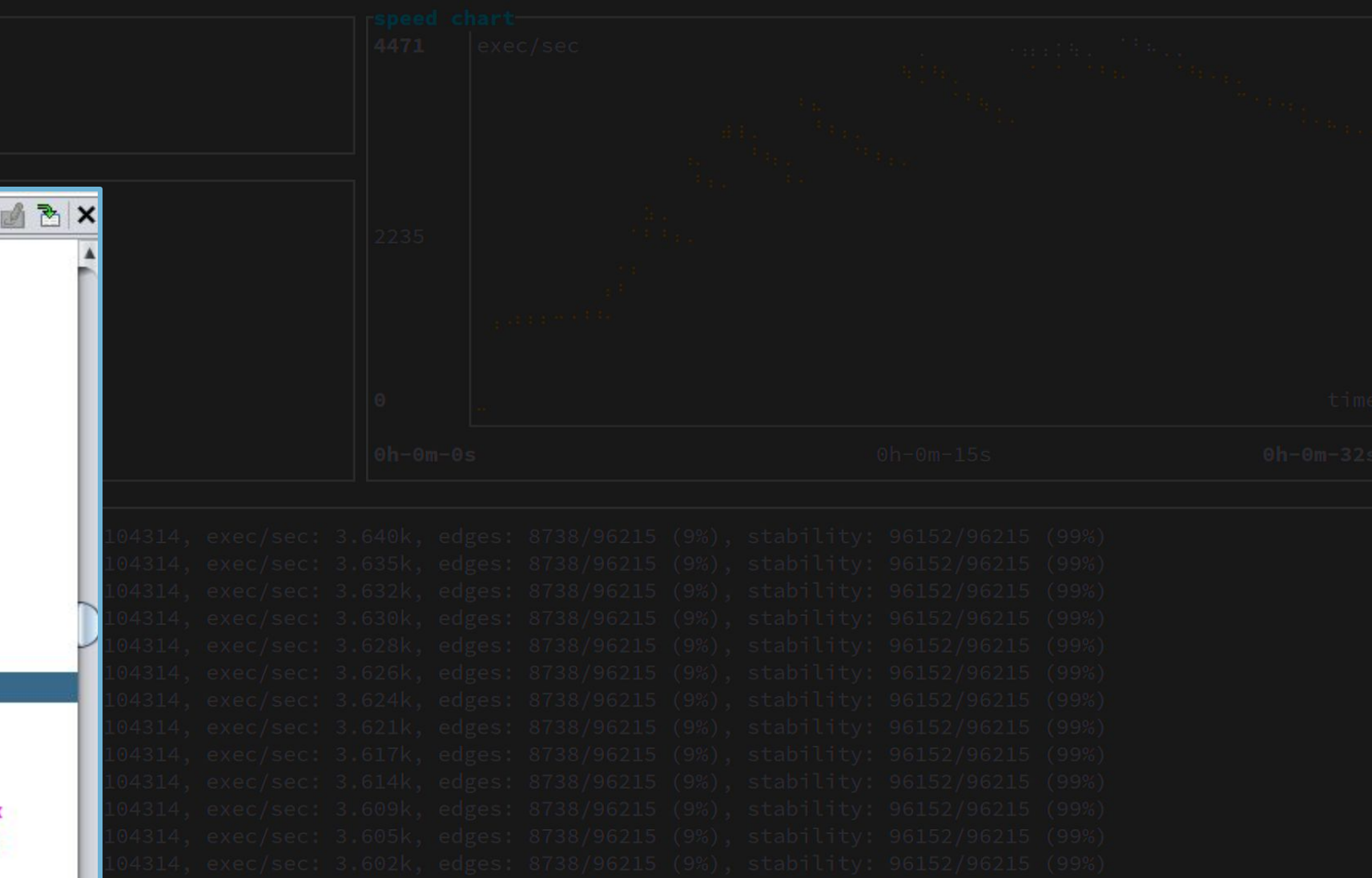

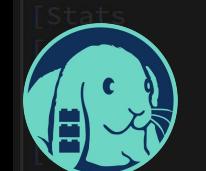

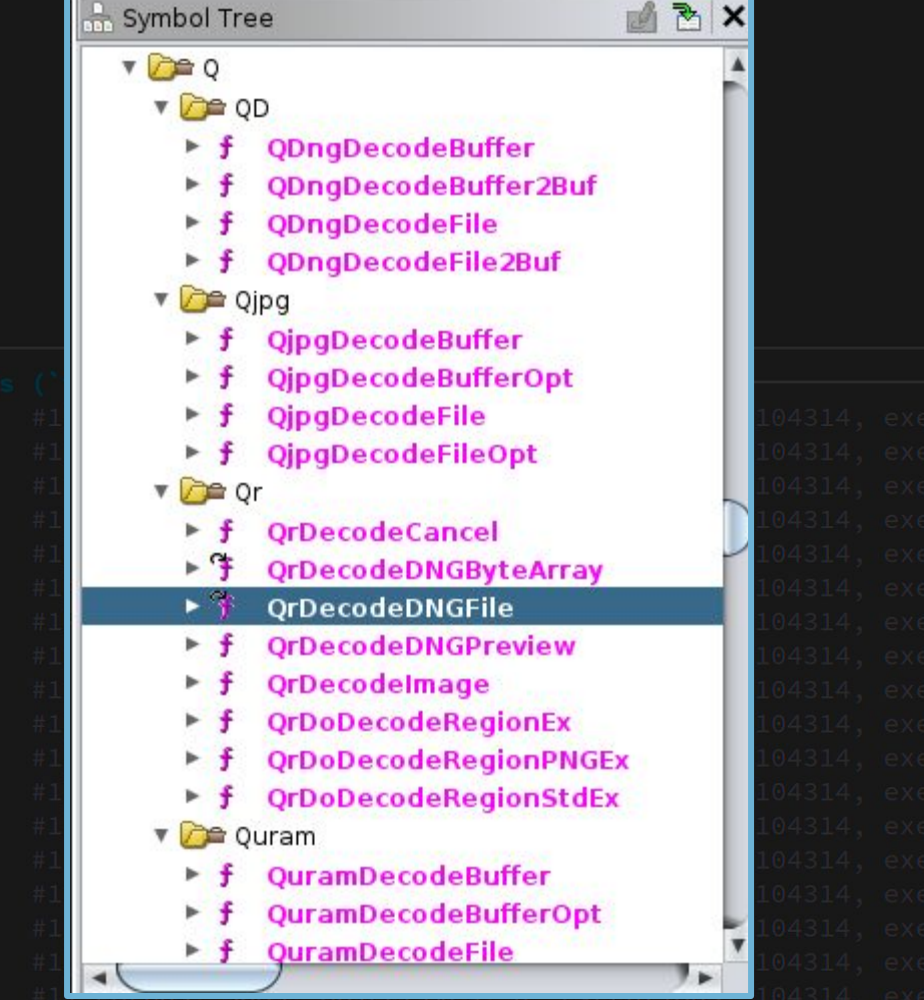

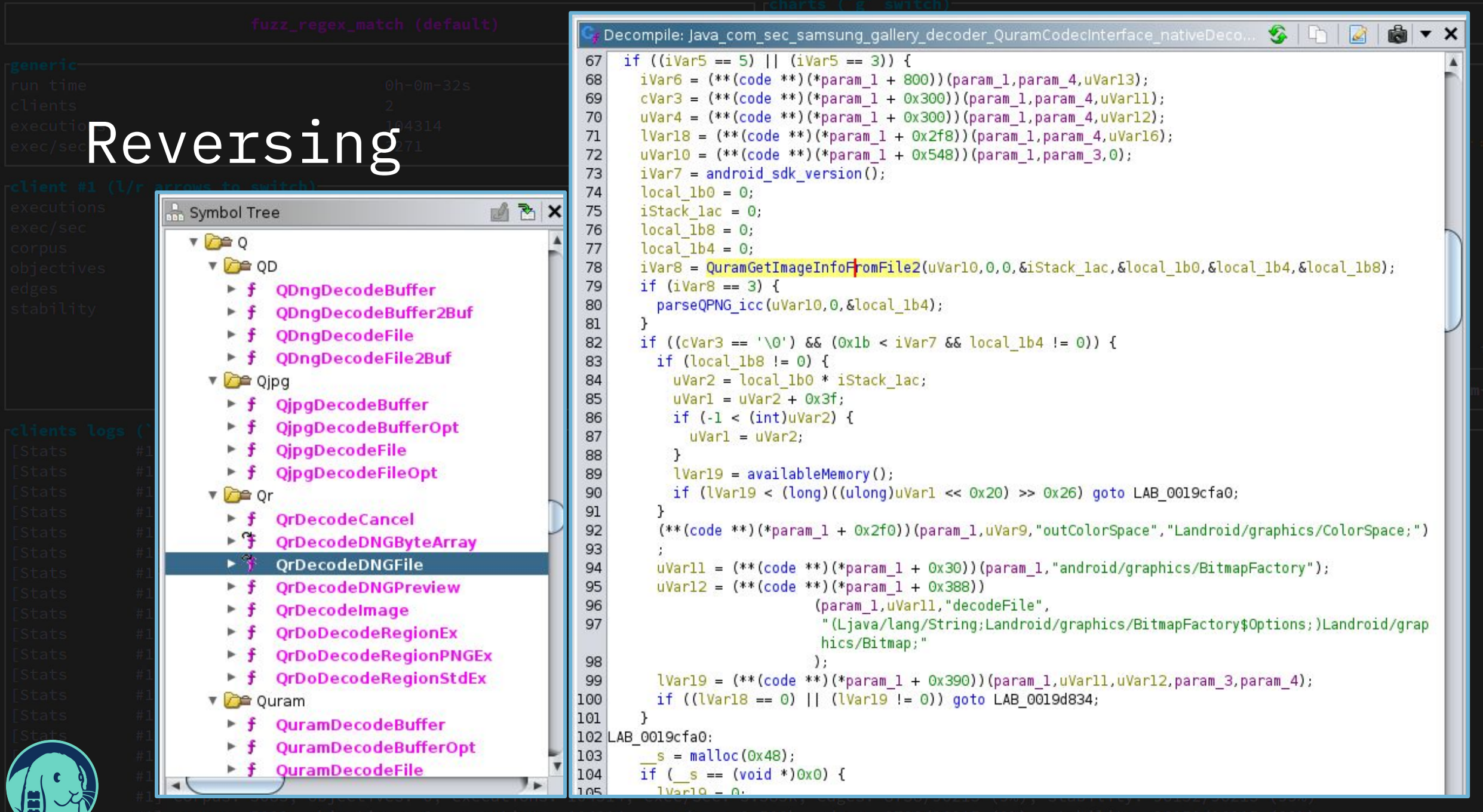

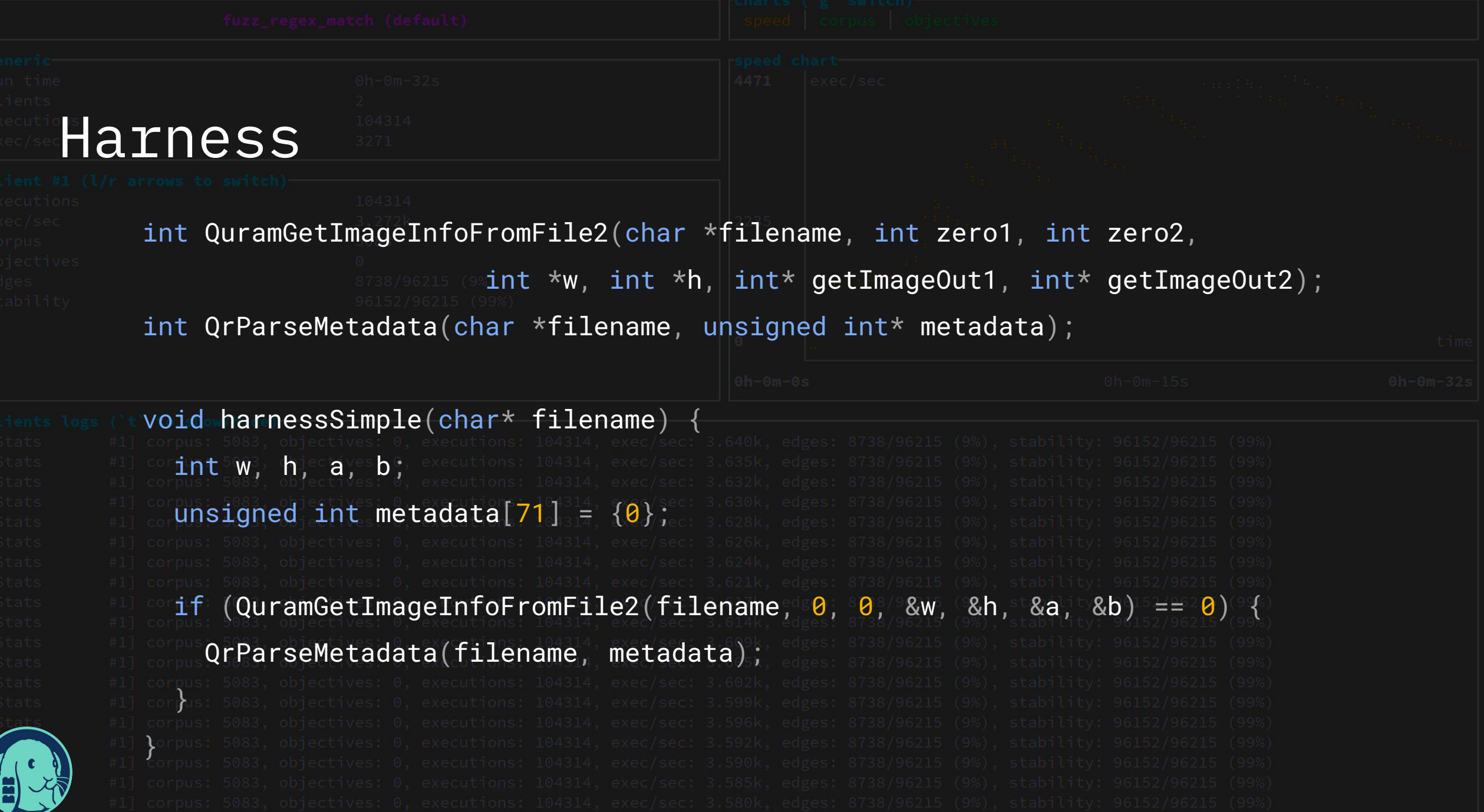

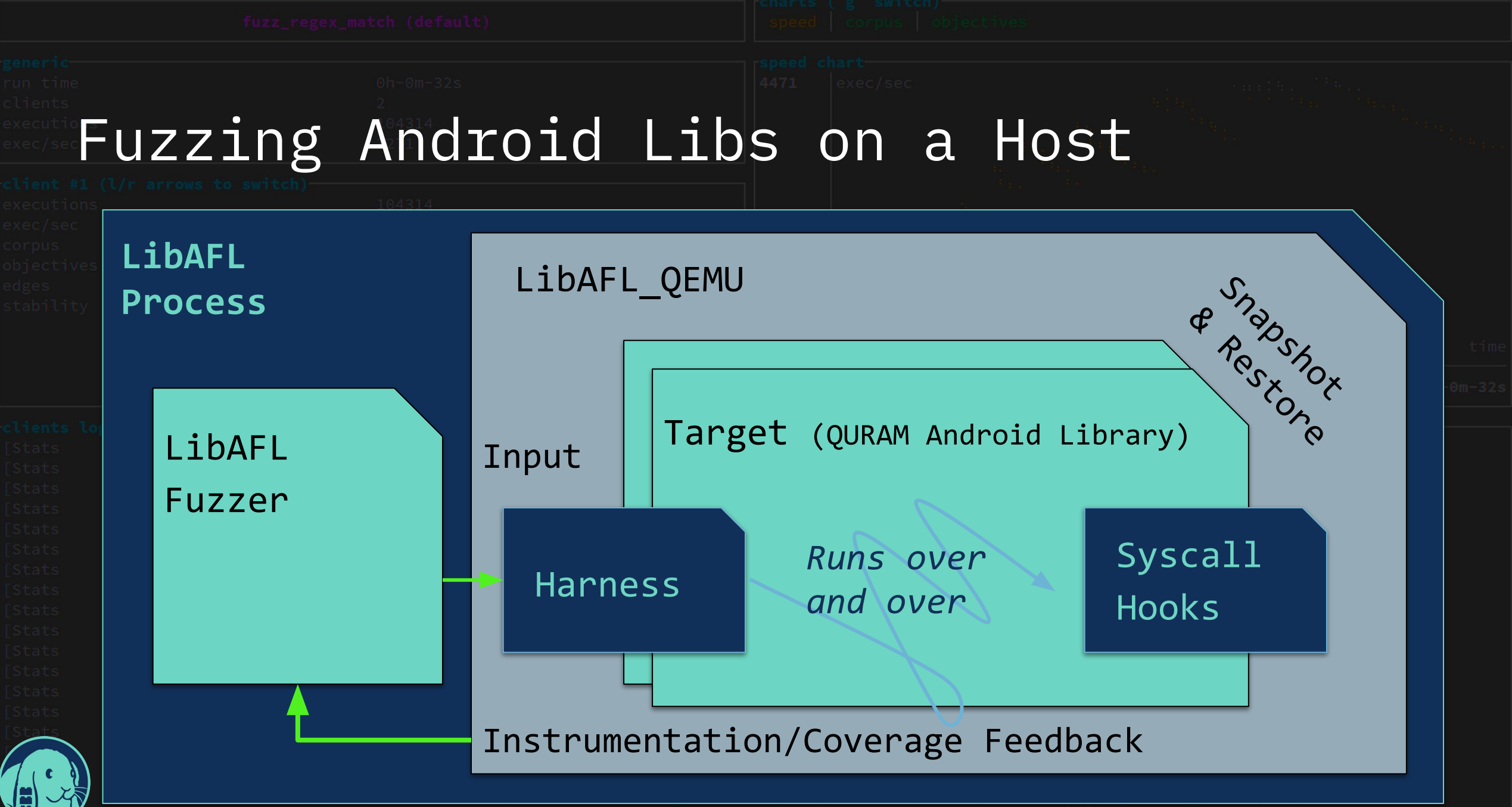

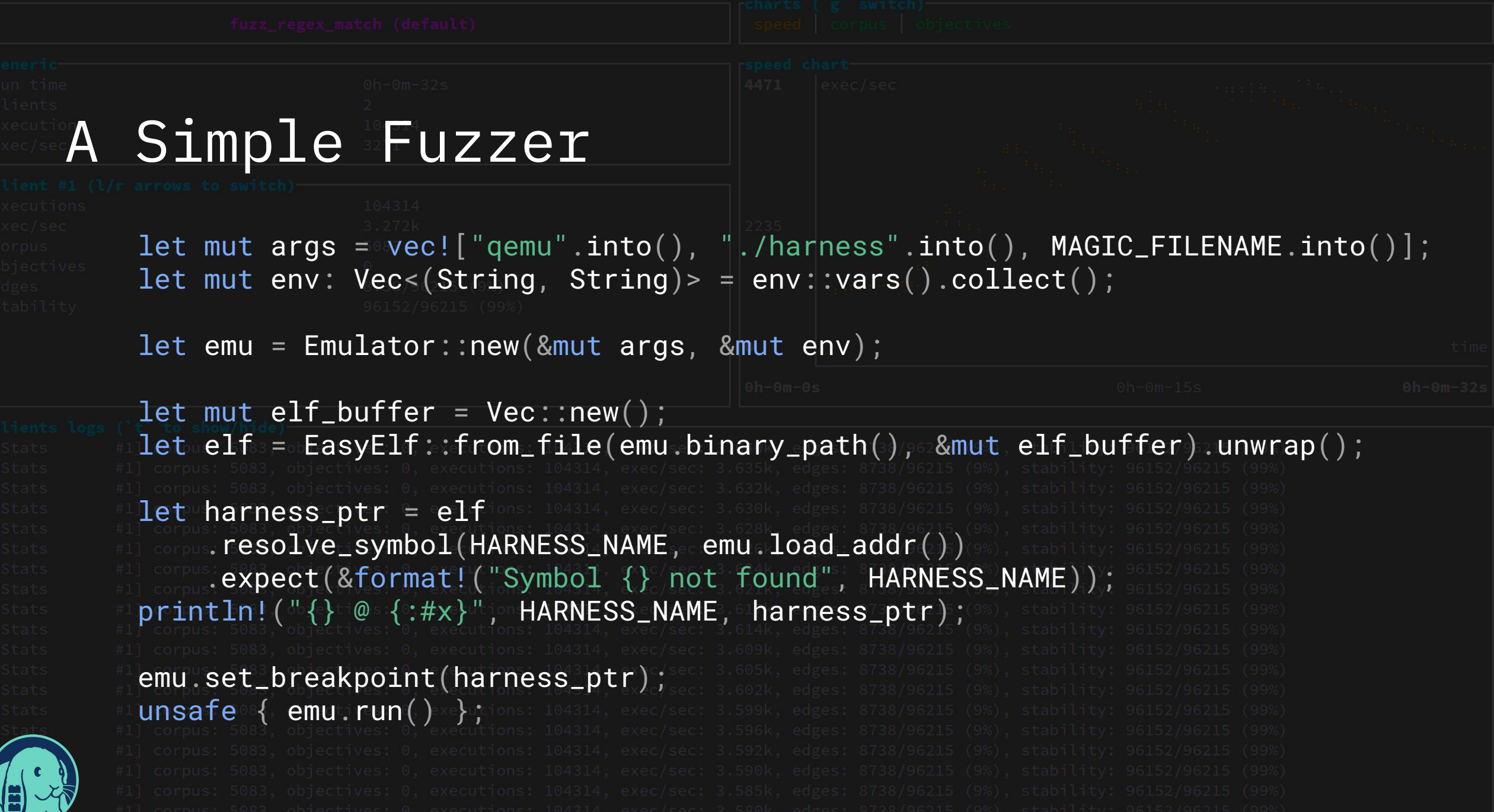

| € |

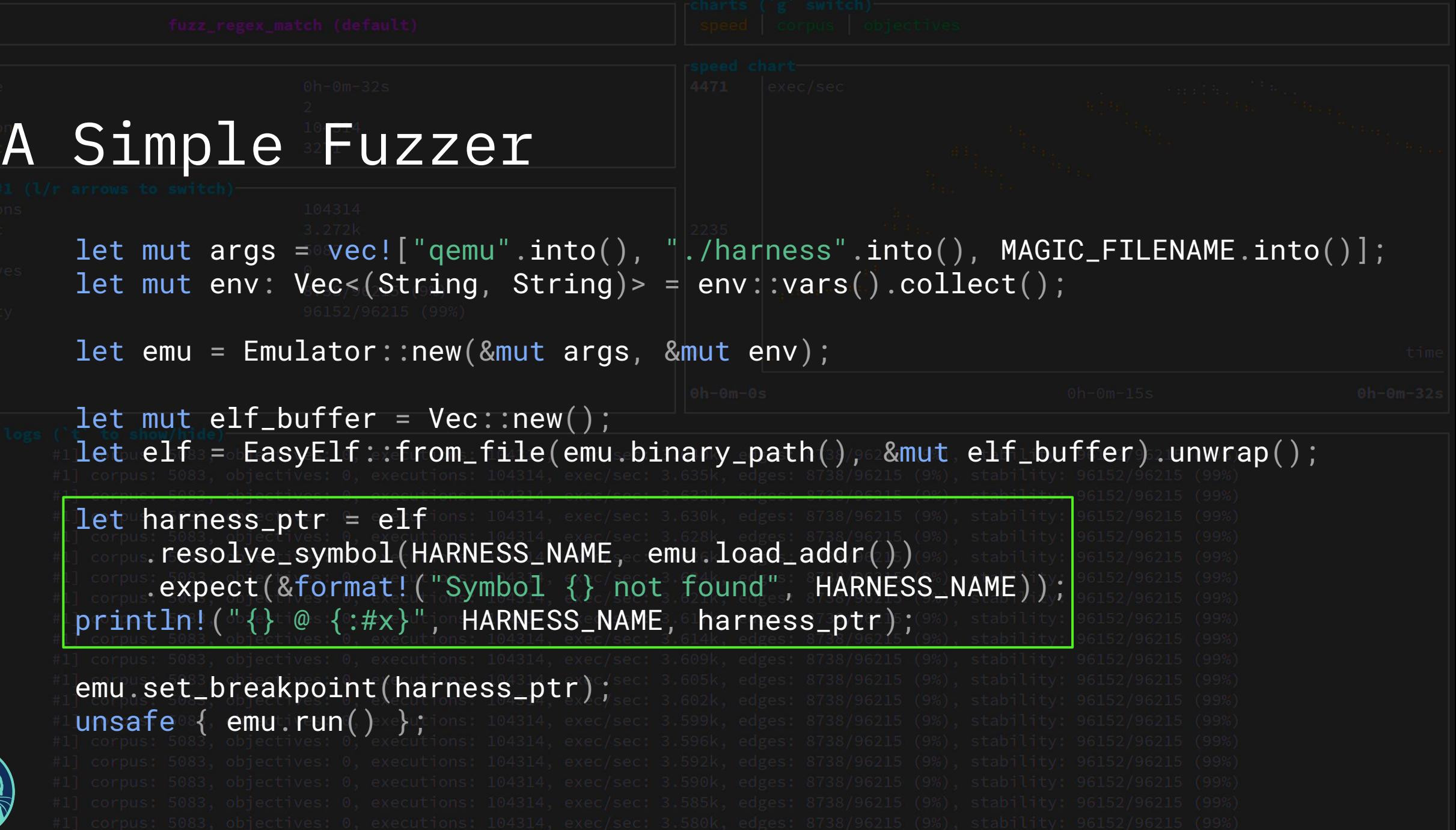

Stats<br>
Stats<br>
Stats<br>
Stats<br>
Stats<br>
Stats<br>
Stats<br>
Stats<br>
Stats<br>
Stats<br>
Stats<br>
Stats<br>
Stats<br>
Stats<br>
Stats<br>
Stats<br>
Stats<br>
Stats<br>
Stats<br>
Stats<br>
Stats<br>
Stats<br>
Stats<br>
Stats<br>
Stats<br>
Stats<br>
Stats<br>
Stats<br>
Stats<br>
Stats<br>
Stats<br>
Stats

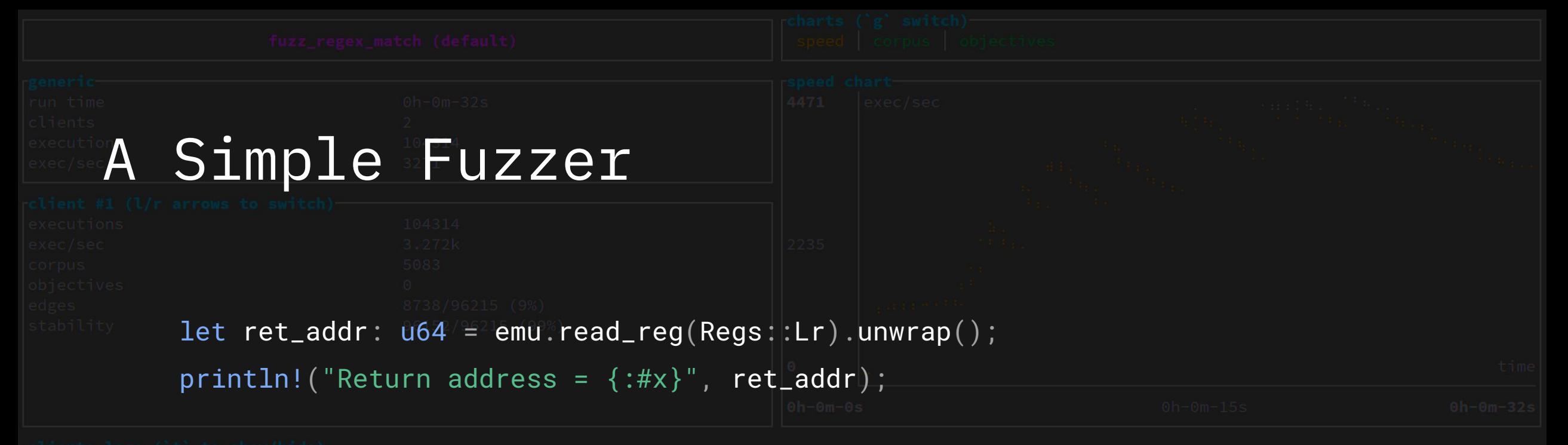

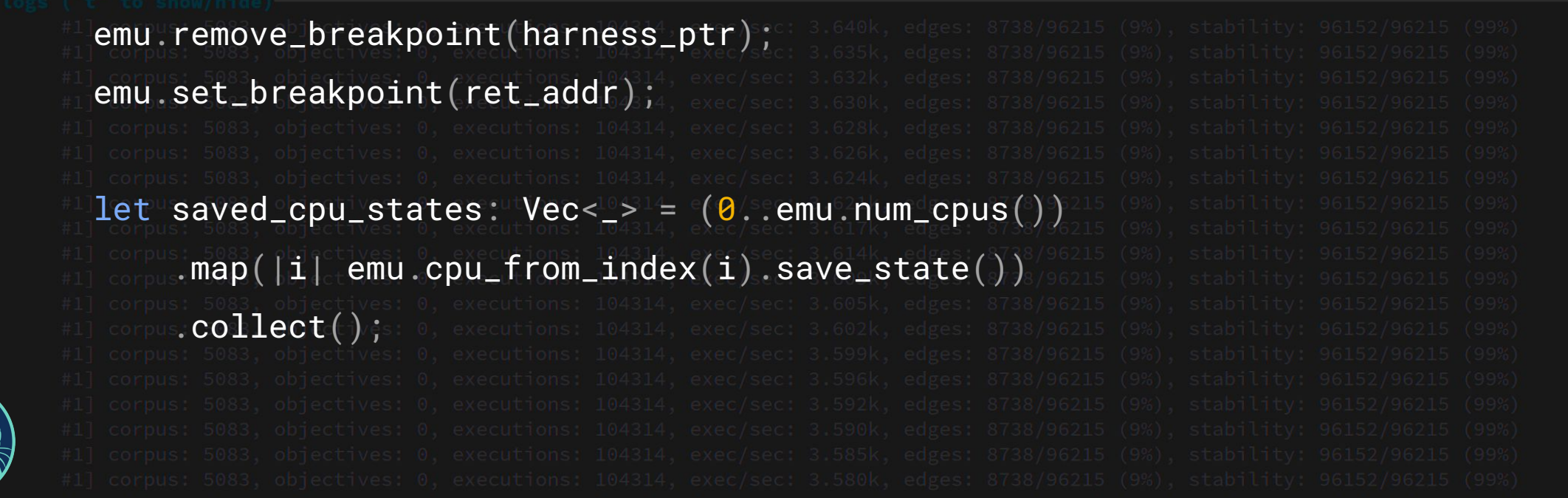

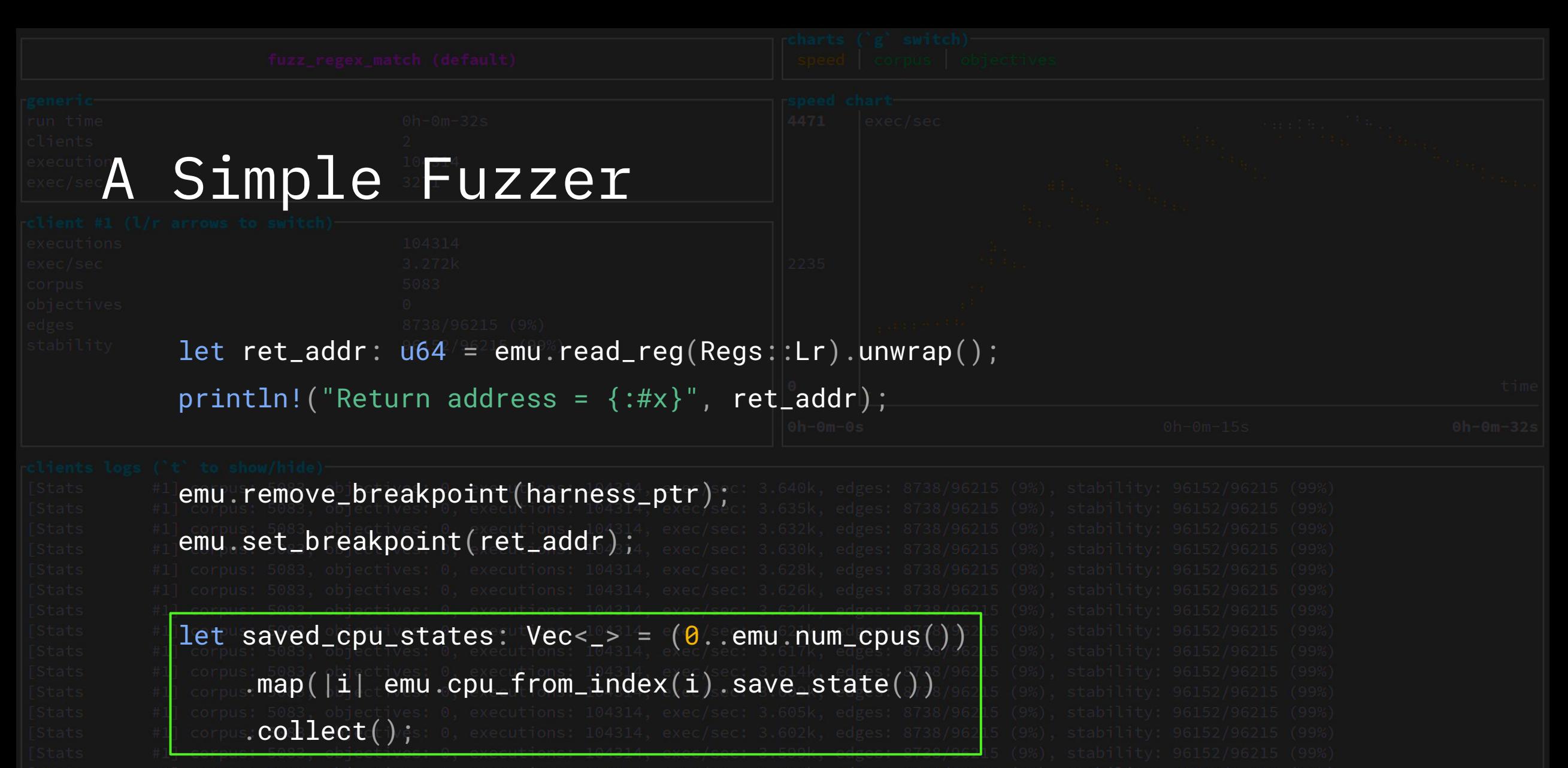

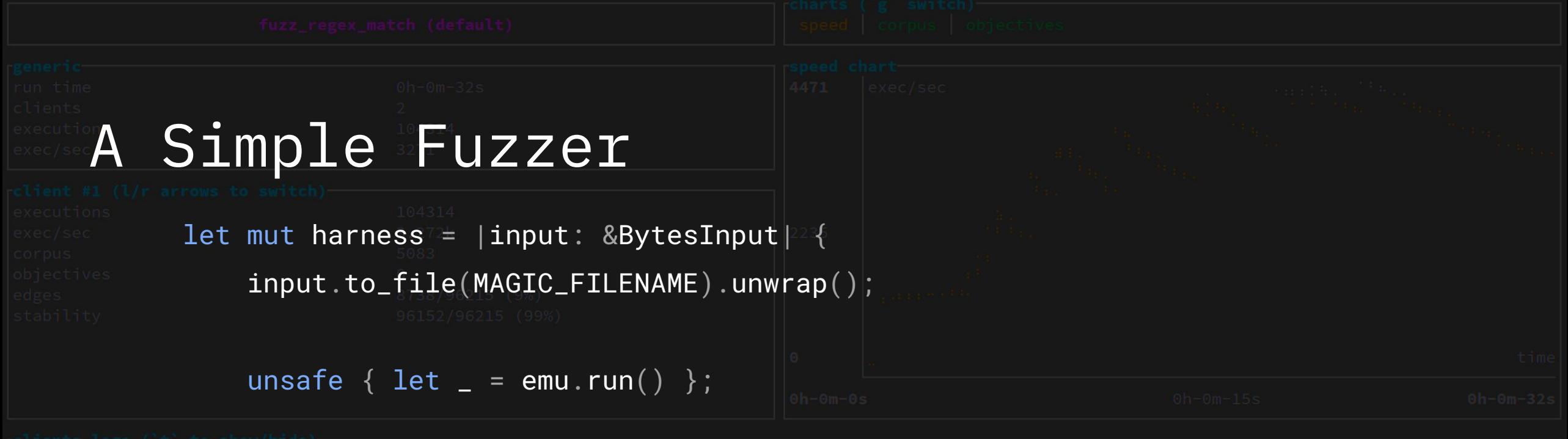

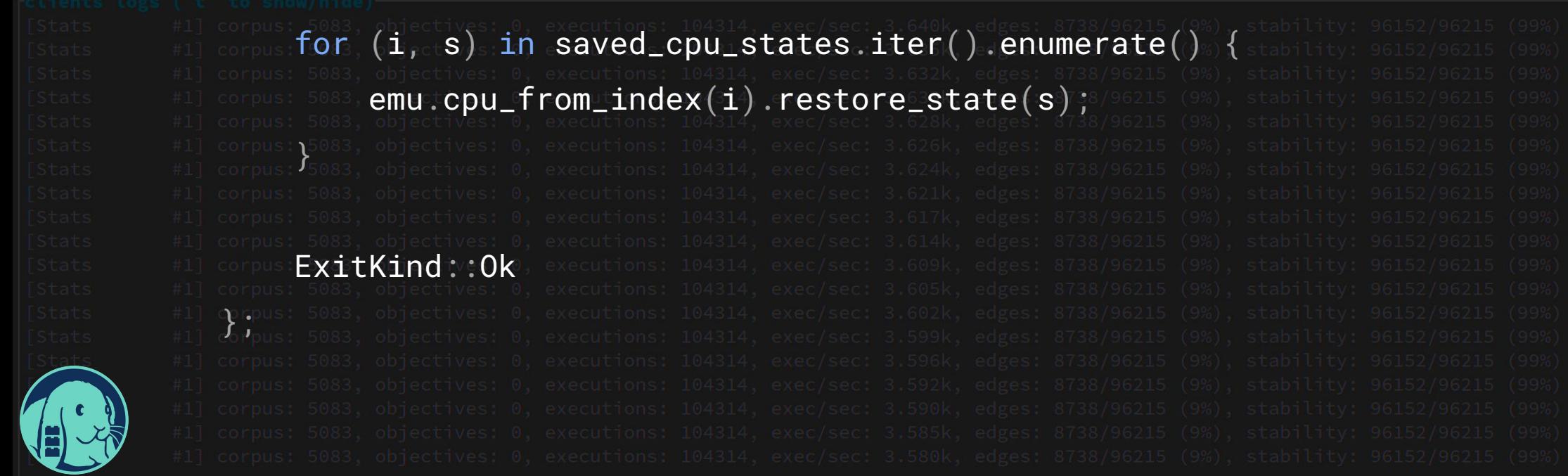

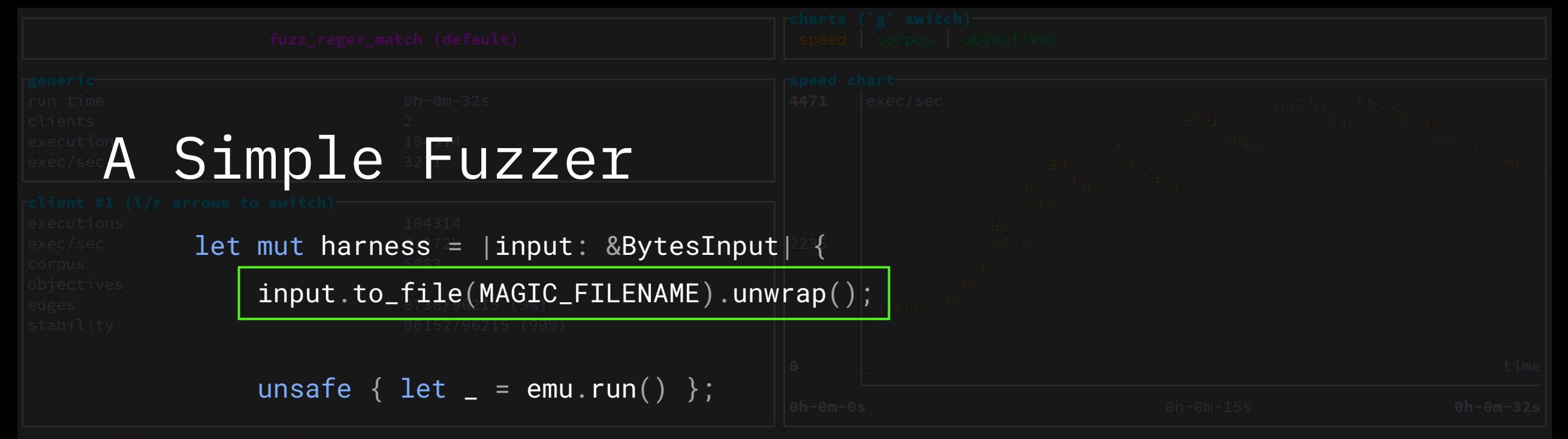

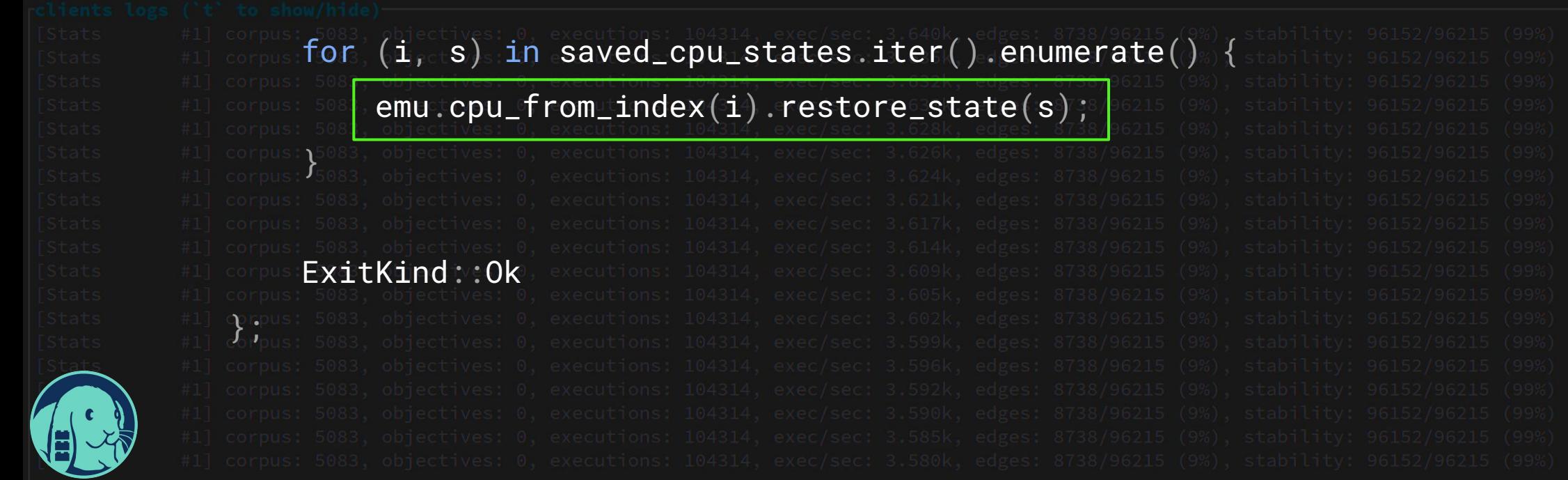

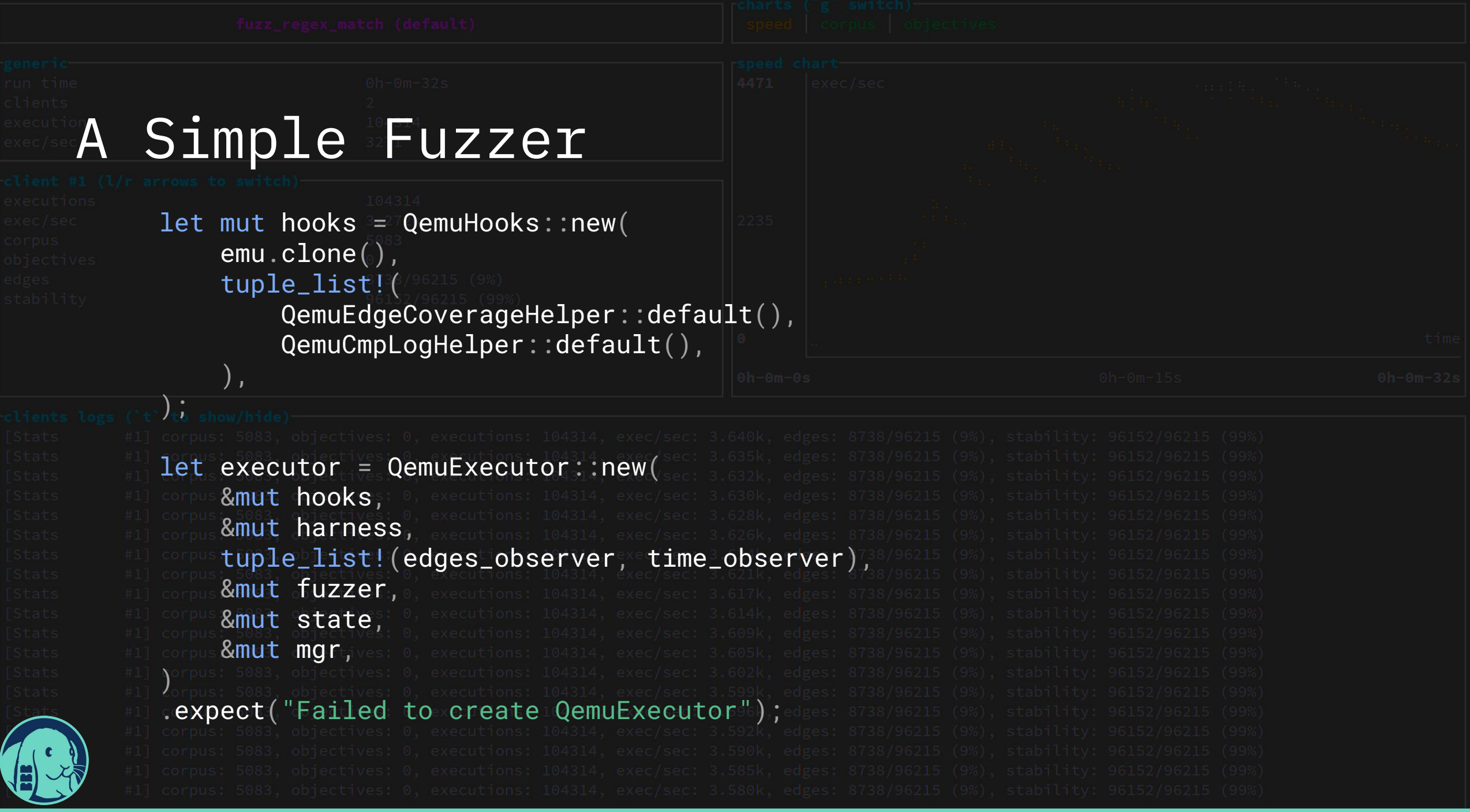

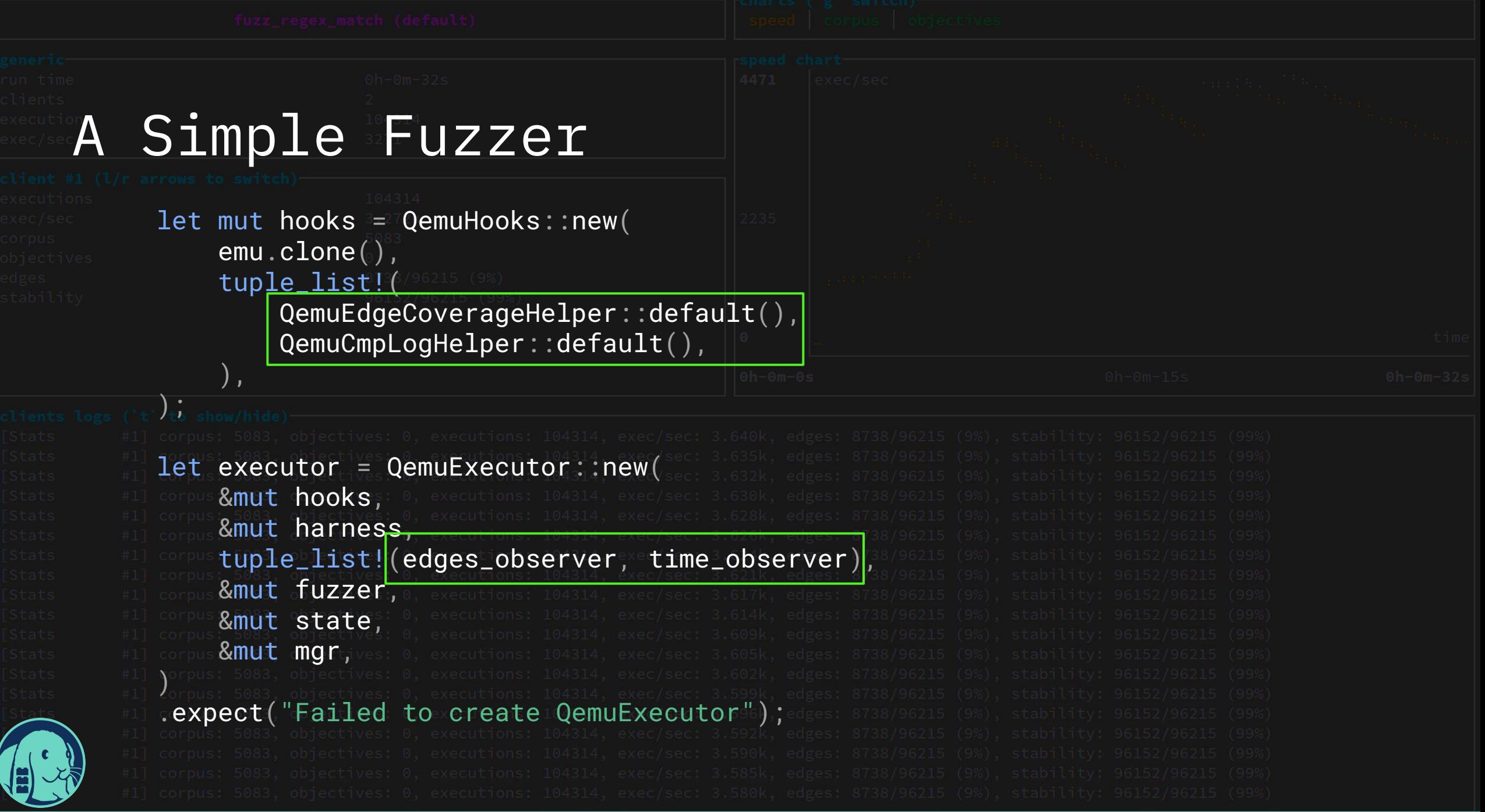

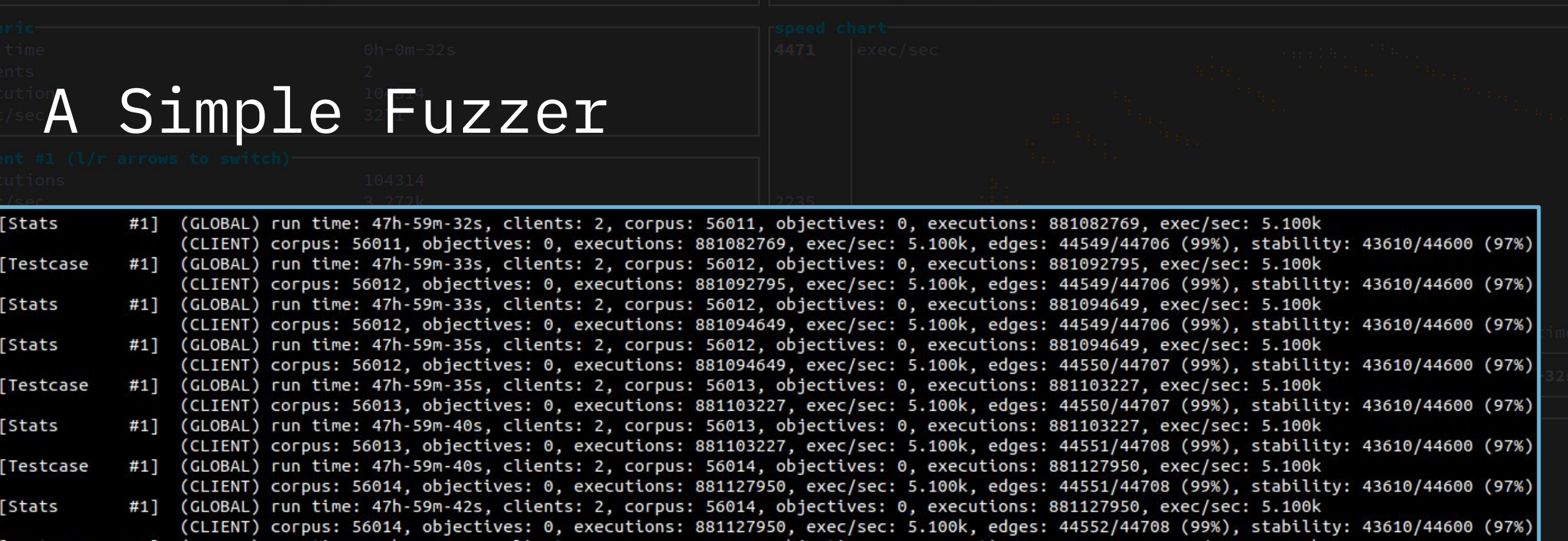

#1] (GLOBAL) run time: 47h-59m-43s, clients: 2, corpus: 56015, objectives: 0, executions: 881137484, exec/sec: 5.100k [Testcase (CLIENT) corpus: 56015, objectives: 0, executions: 881137484, exec/sec: 5.100k, edges: 44552/44708 (99%), stability: 43610/44600 (97%) #1] (GLOBAL) run time: 47h-59m-43s, clients: 2, corpus: 56015, objectives: 0, executions: 881137484, exec/sec: 5.100k [Stats (CLIENT) corpus: 56015, objectives: 0, executions: 881137484, exec/sec: 5.100k, edges: 44552/44708 (99%), stability: 43610/44600 (97%) Testcase #1] (GLOBAL) run time: 47h-59m-43s, clients: 2, corpus: 56016, objectives: 0, executions: 881141139, exec/sec: 5.100k (CLIENT) corpus: 56016, objectives: 0, executions: 881141139, exec/sec: 5.100k, edges: 44552/44708 (99%), stability: 43610/44600 (97%) #1] (GLOBAL) run time: 47h-59m-48s, clients: 2, corpus: 56016, objectives: 0, executions: 881163879, exec/sec: 5.100k **Stats** (CLIENT) corpus: 56016, objectives: 0, executions: 881163879, exec/sec: 5.100k, edges: 44552/44708 (99%), stability: 43610/44600 (97%)

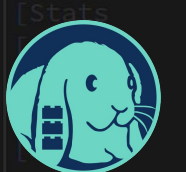

5.1k executions per second

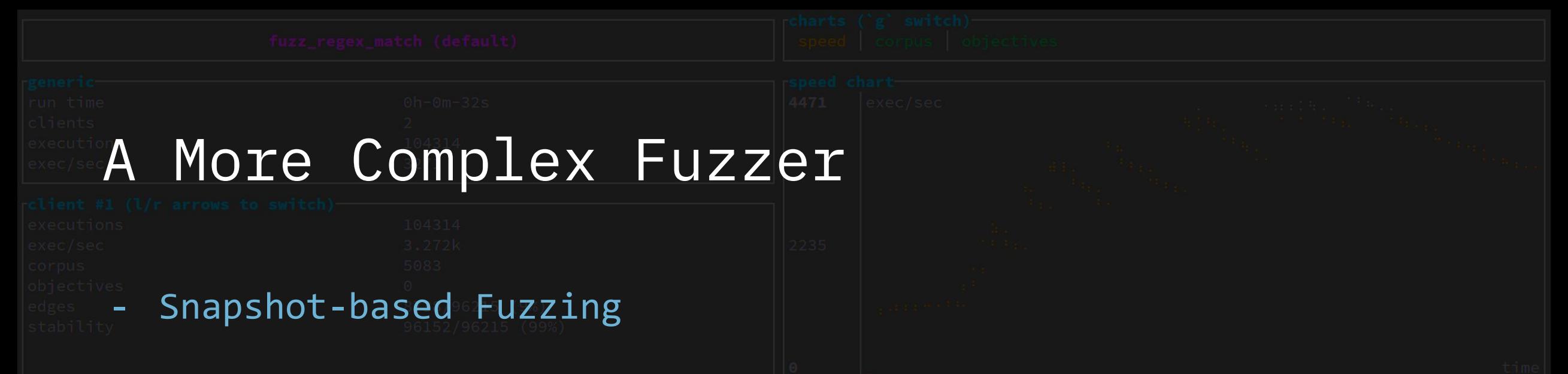

- AddressSanitizer to uncover silent heap corruptions

- Scalability: 96152/96215 (99%)<br>- Scalability: 96152/96215 (99%)<br>- Scalability: 96152/96215 (99%)

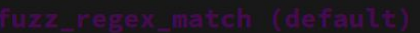

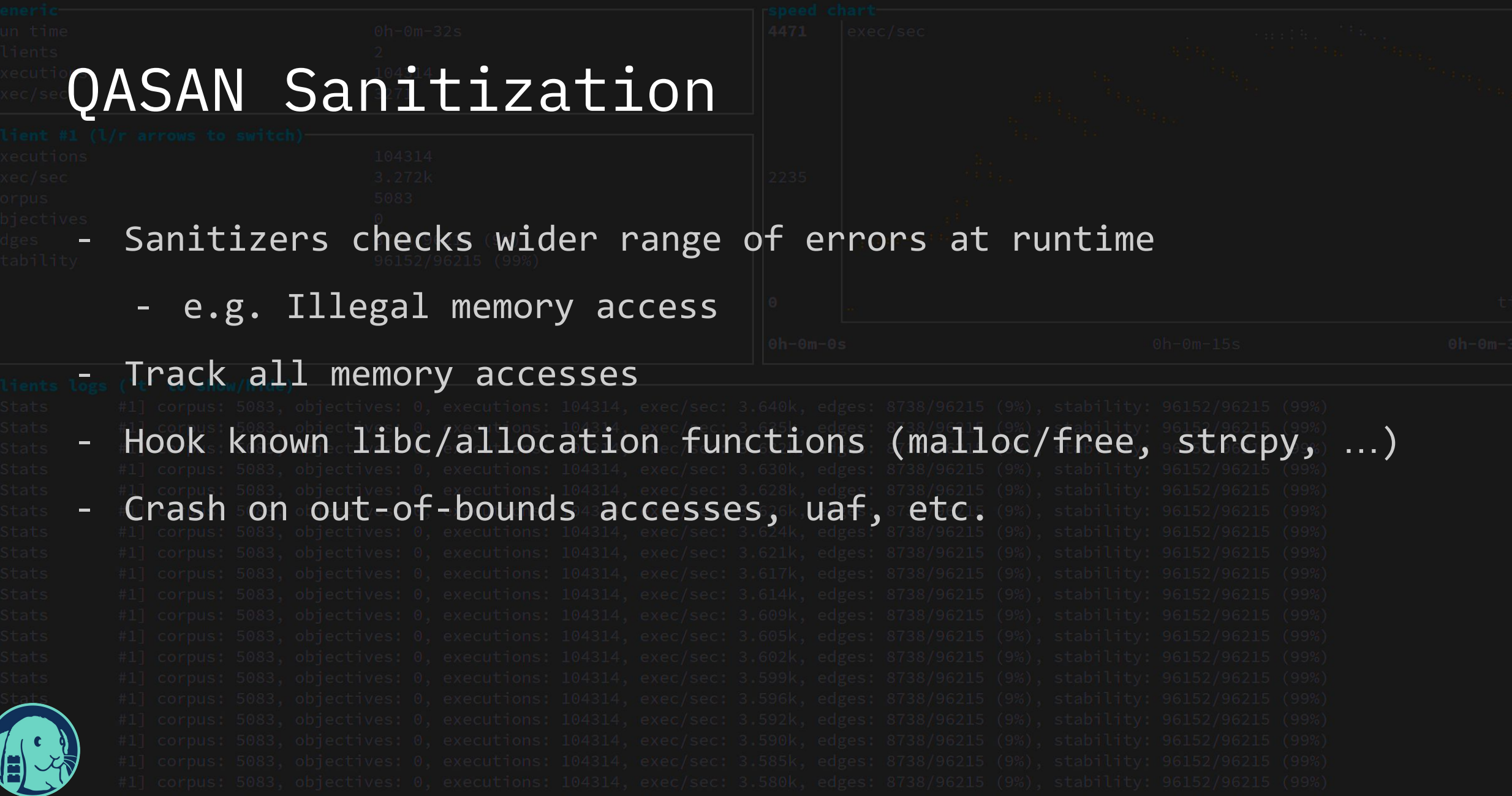

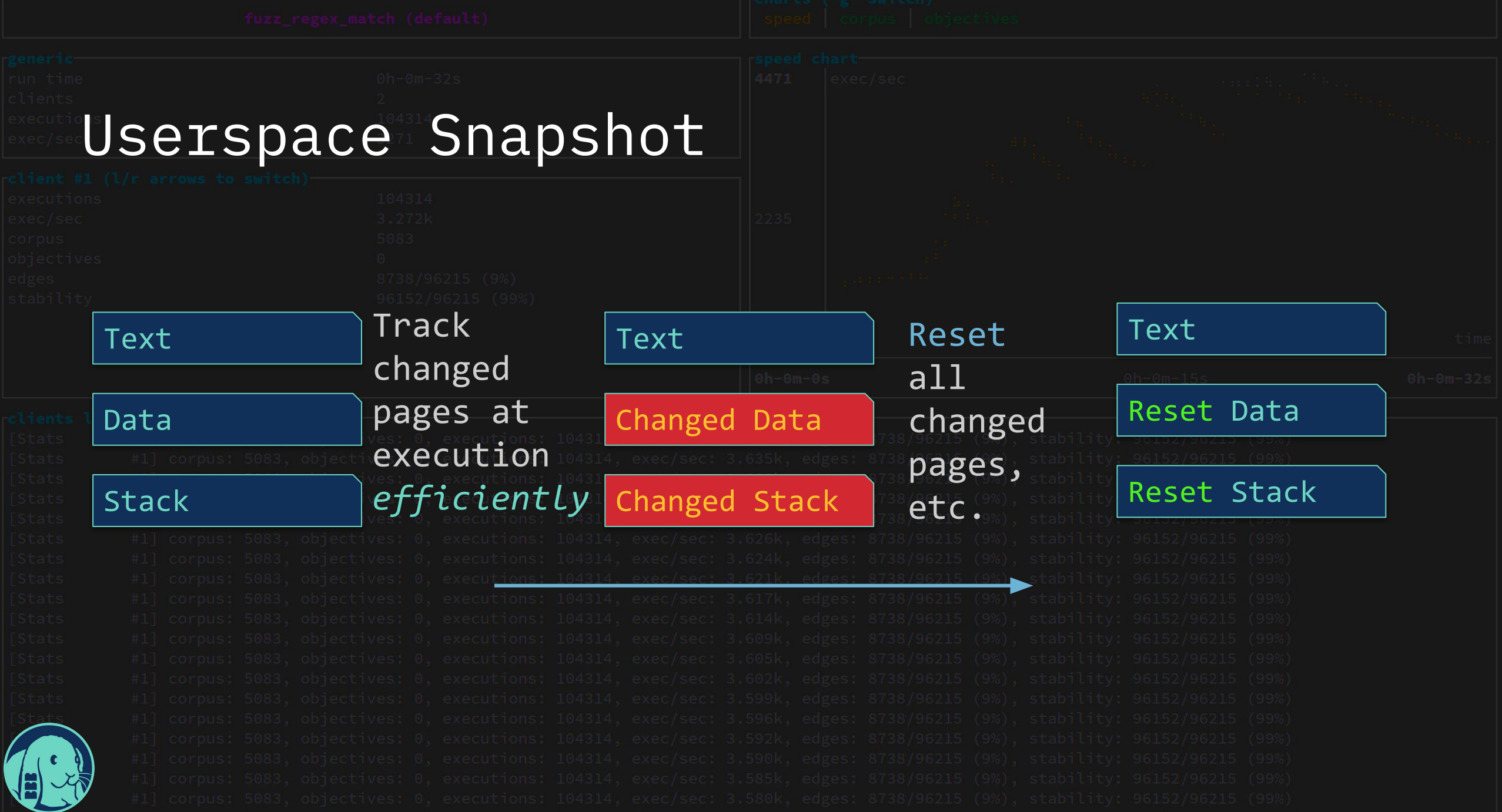

andrea@libaflexp:~/android\_fuzzing/demo\$

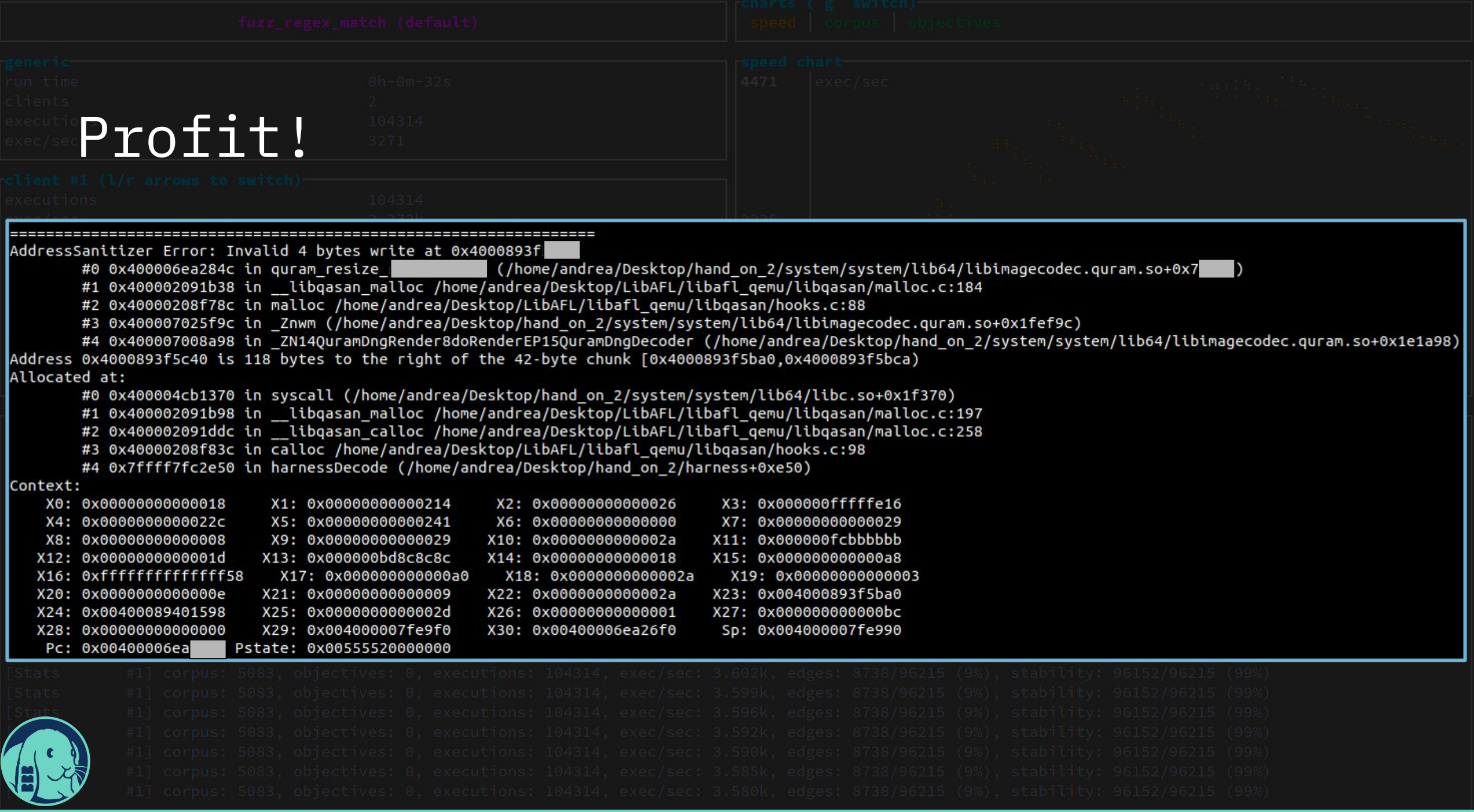

## **Fuzz Everywhere, All at Once**

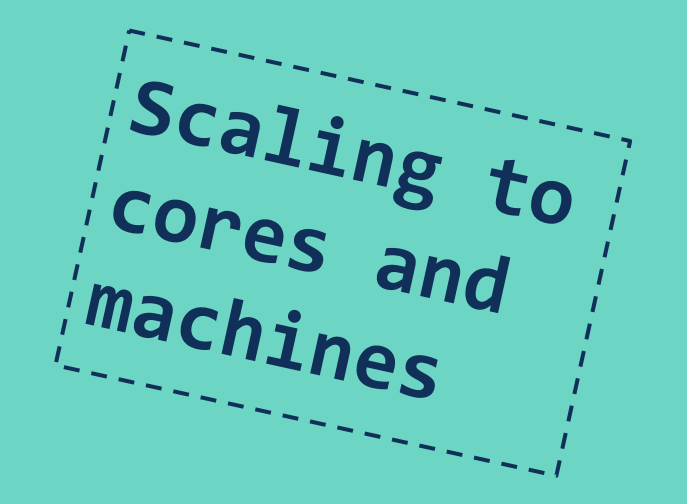

Fuzzer Scaling

- Scaling is *hard*
- Not sharing events means lots of duplicated effort
- Communication slows them down
- Communication via:

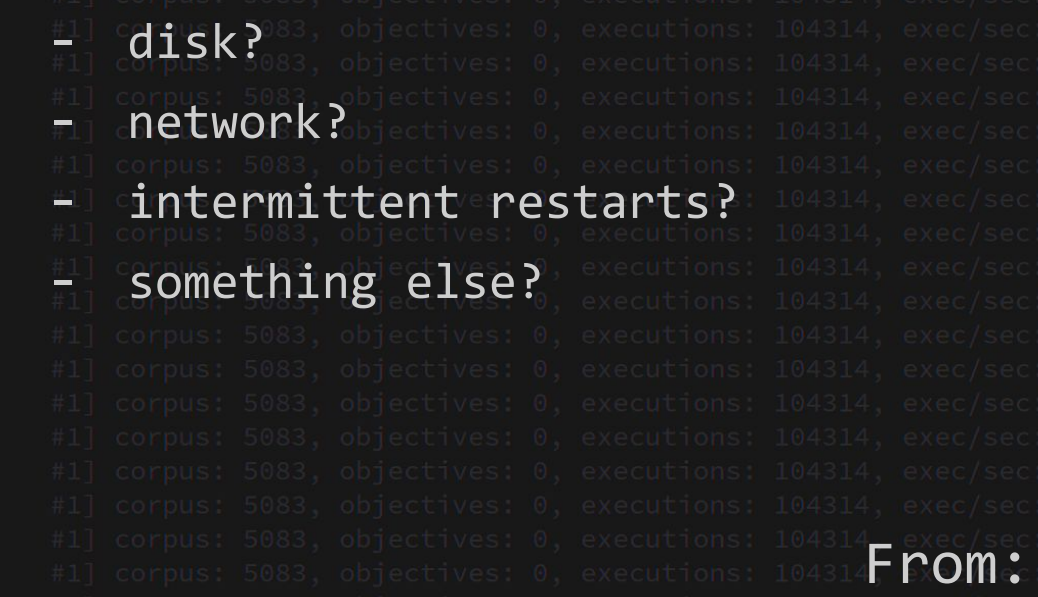

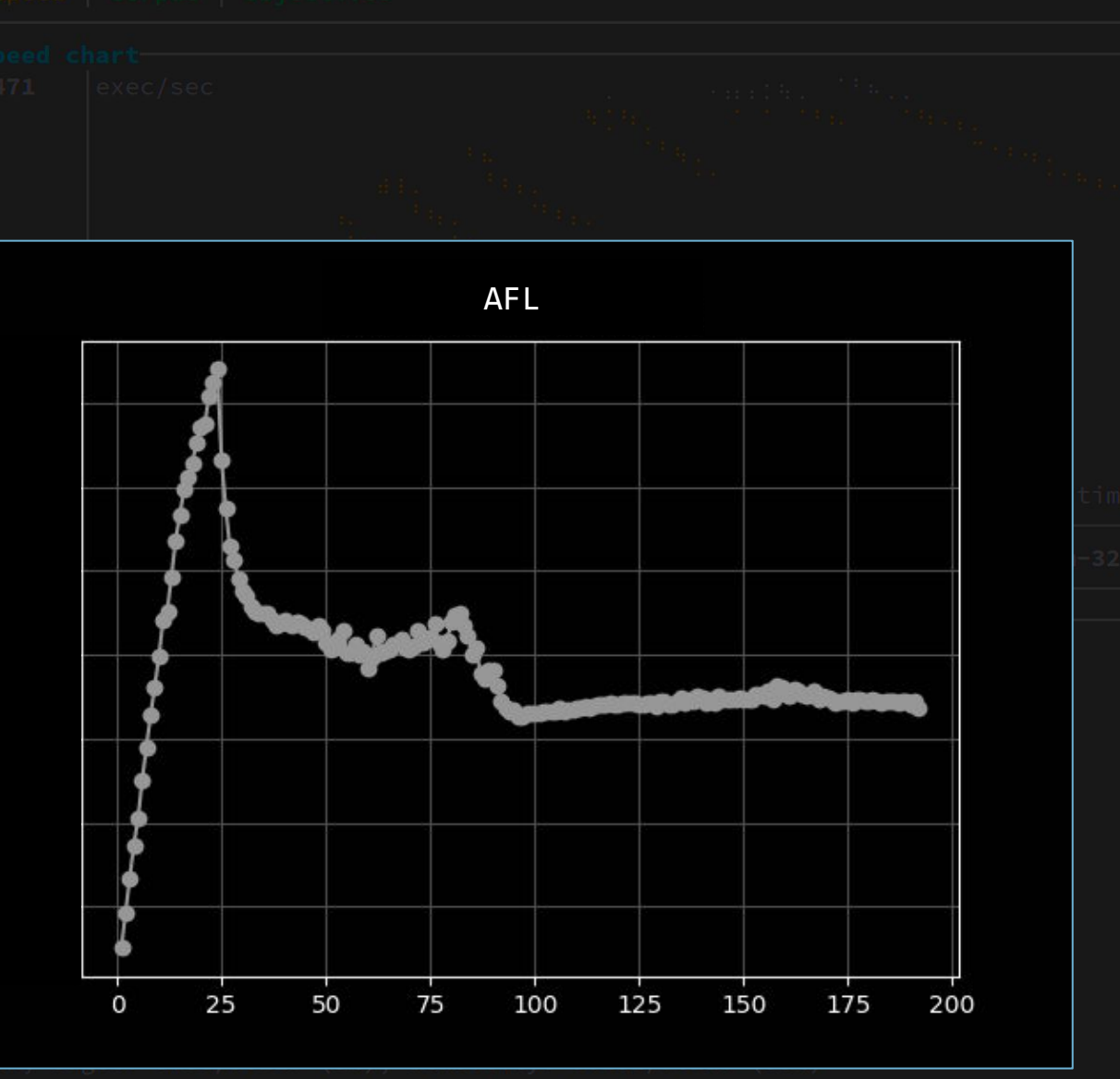

https://github.com/gamozolabs/aflbench

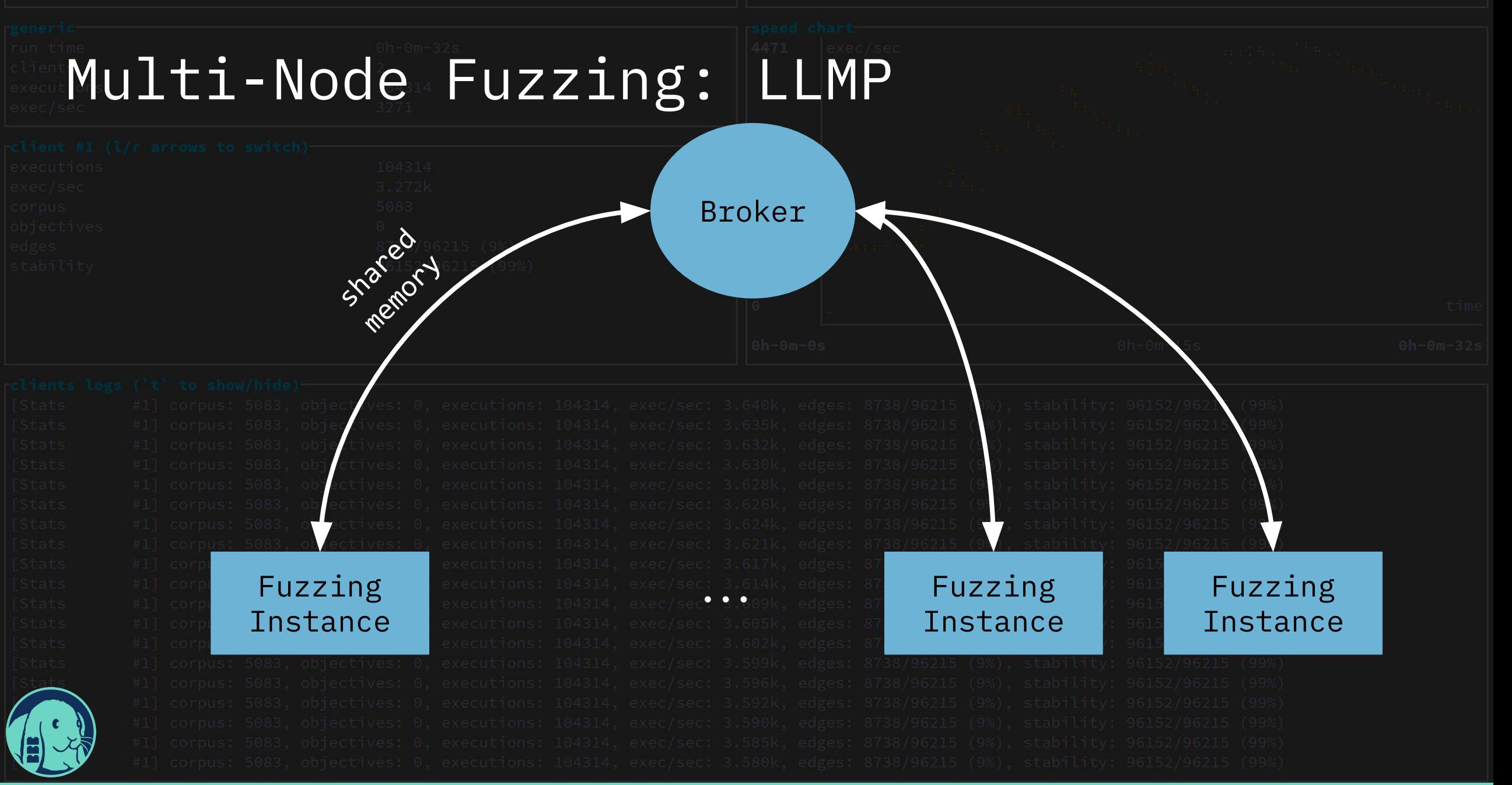

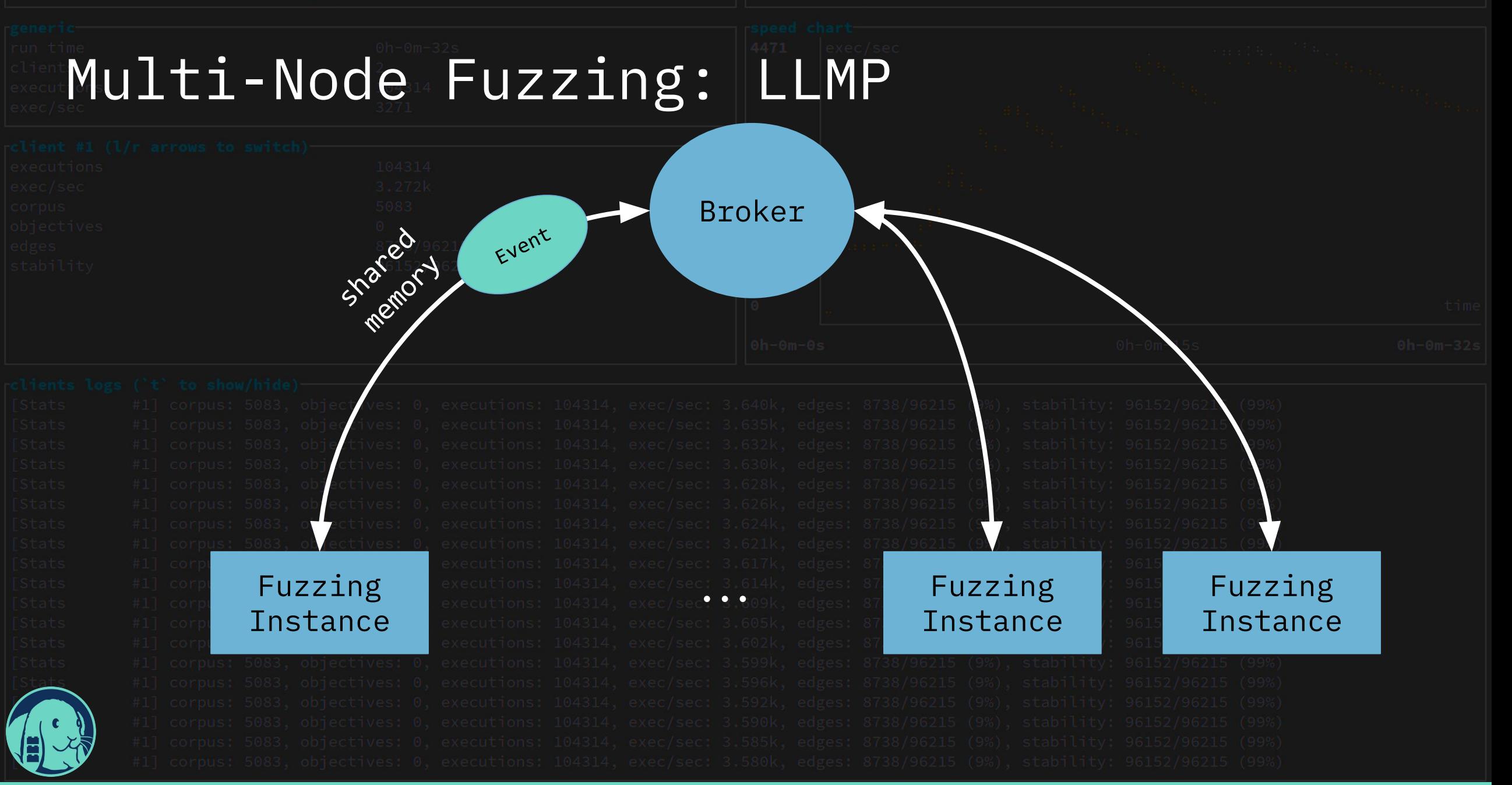

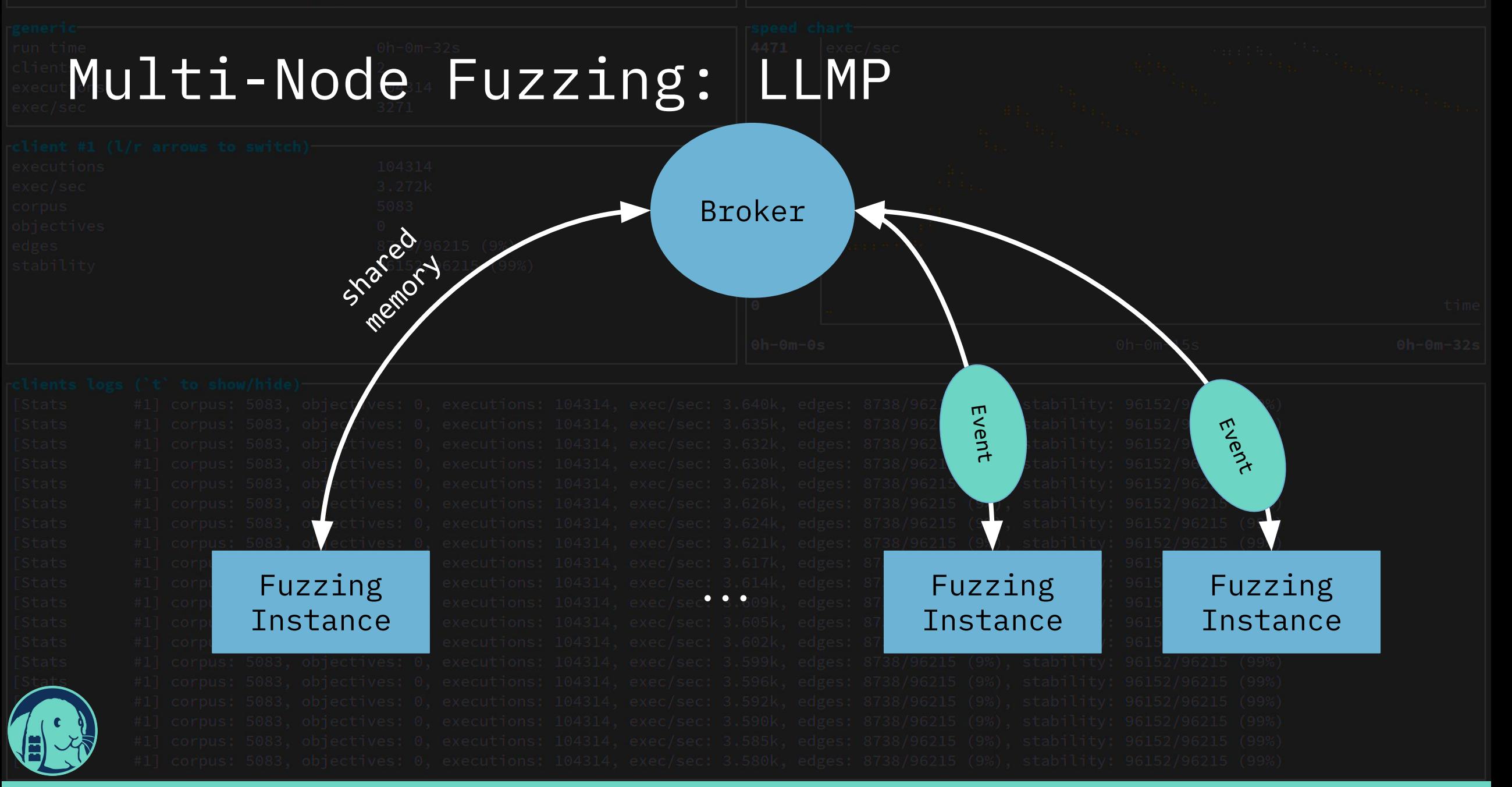

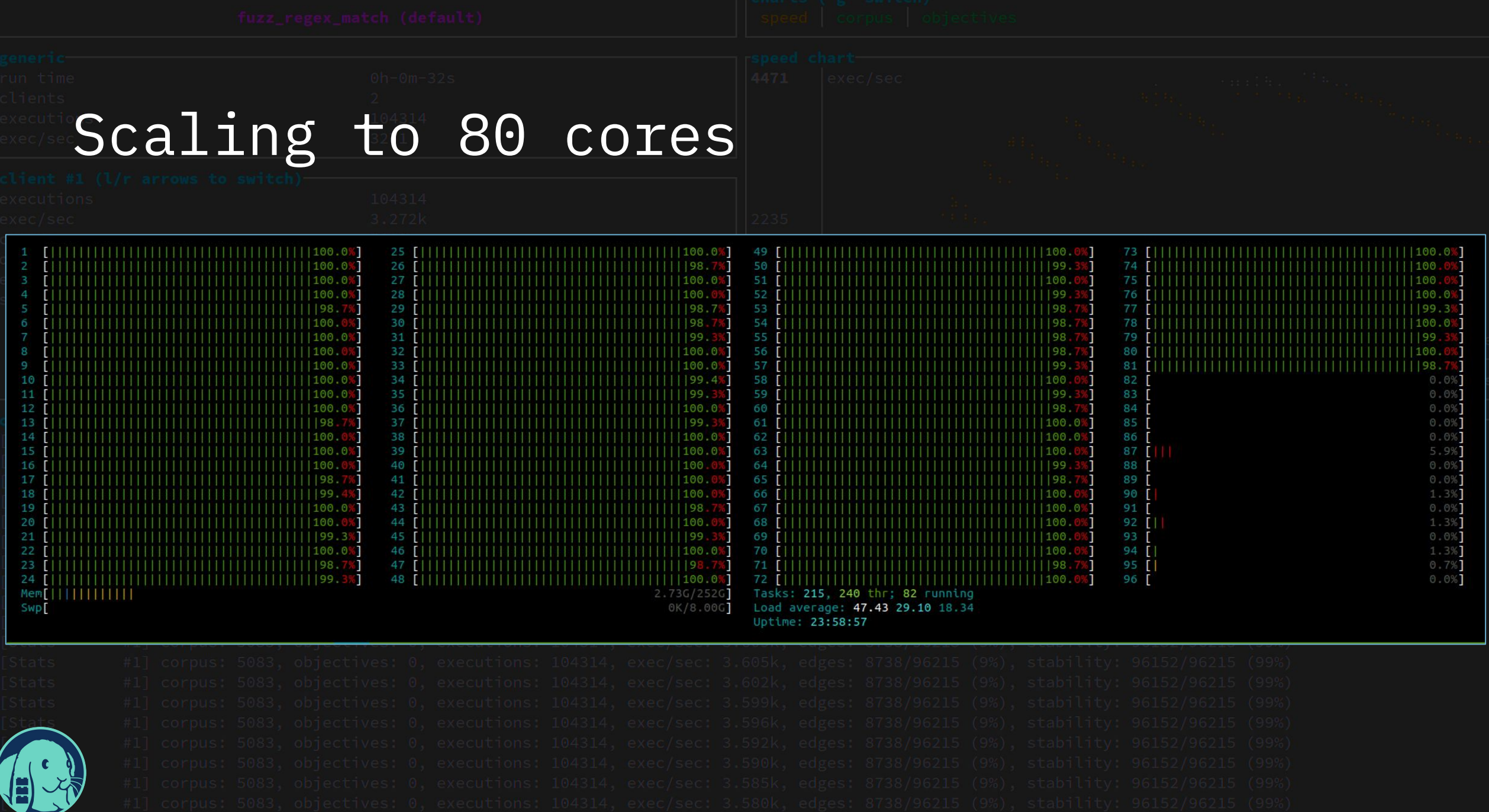

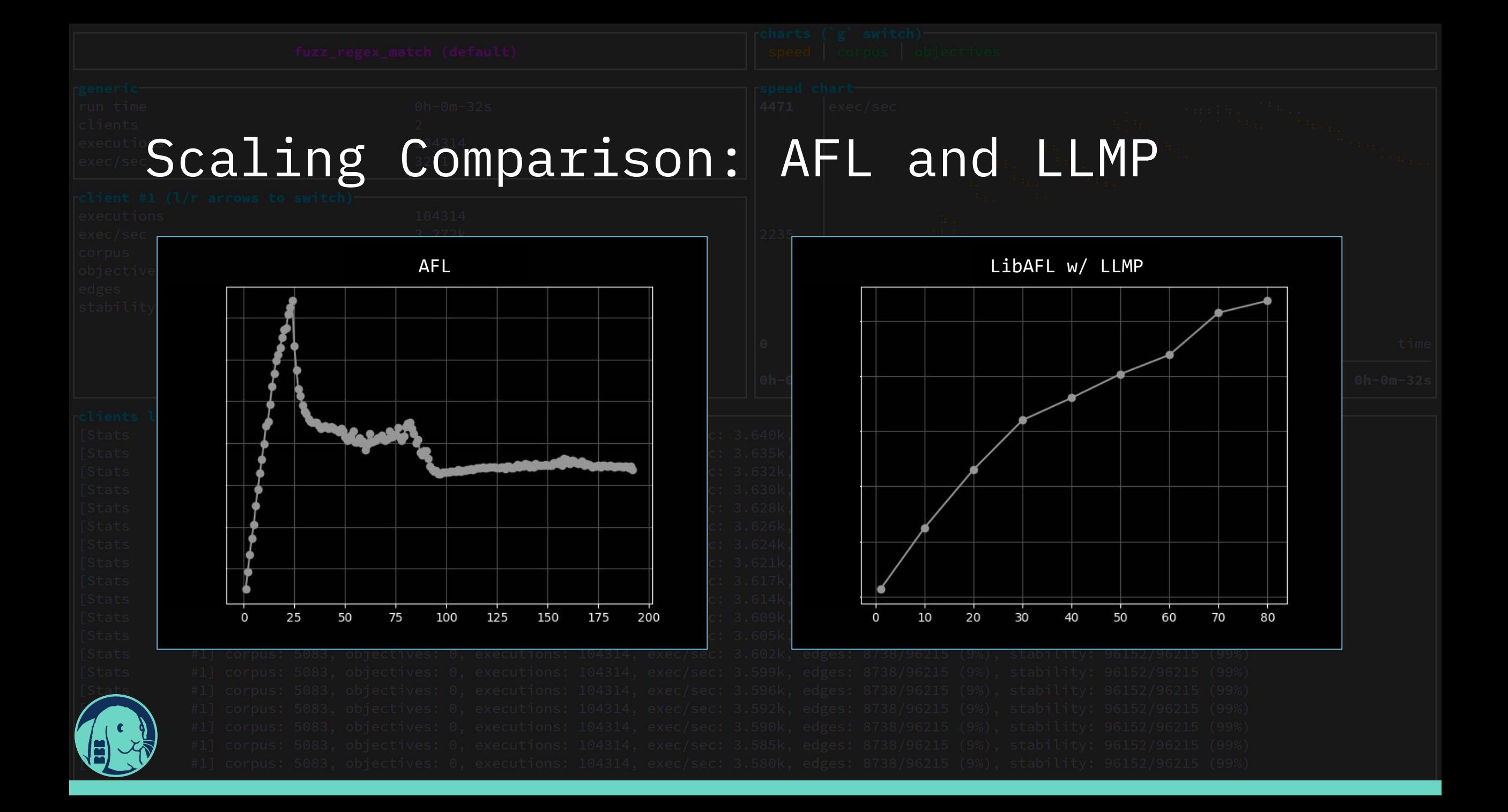

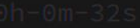

## Scaling to 80 cores

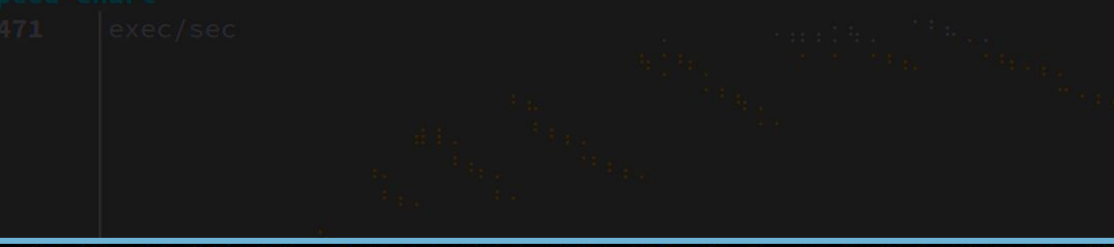

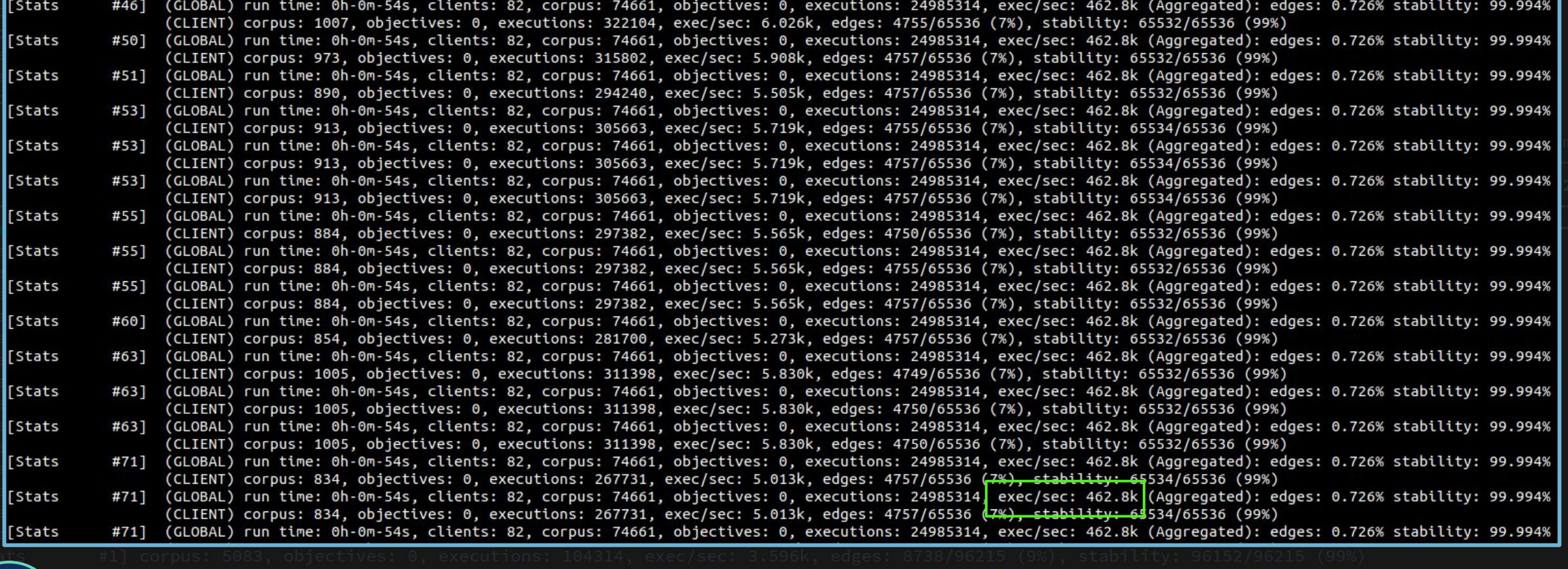

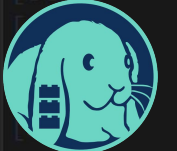

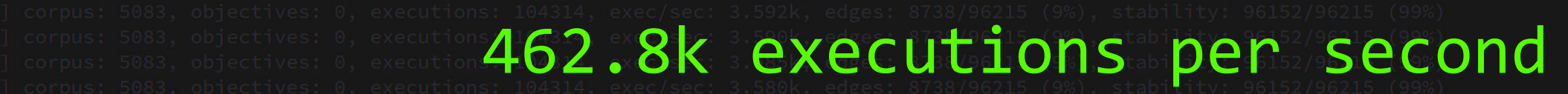

## **Fuzz All at Once**

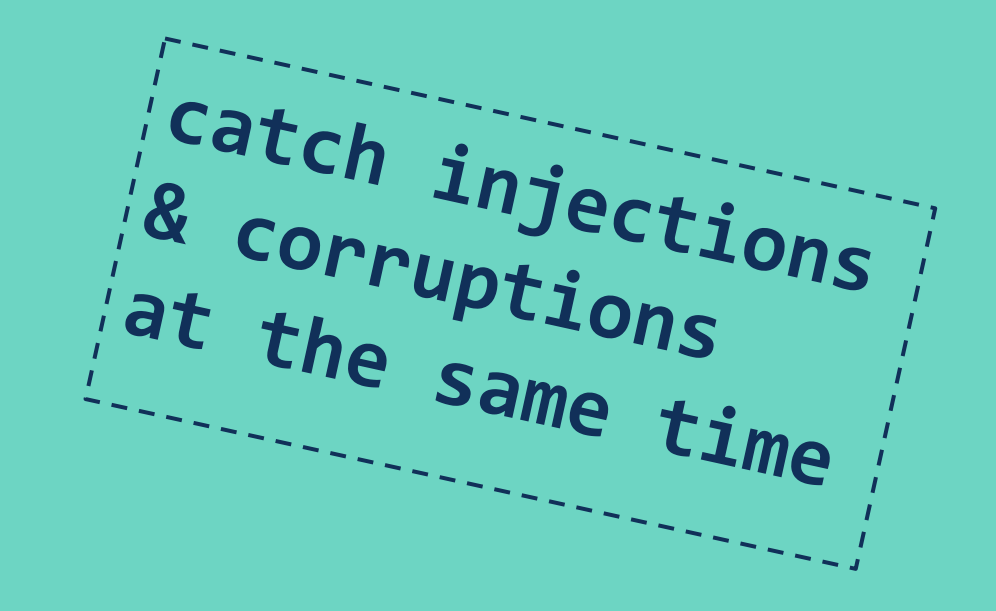

Feedback Fuzzing == Only Crashes(?)

Coverage-based fuzzing is good at finding crashes like memory corruptions

- Unguided fuzzers like sqlmap are great at finding injection vulnerabilities but only work on network targets and have no coverage IDEA: Find injection vulnerabilities while doing normal AFL++/libafl style fuzzing!

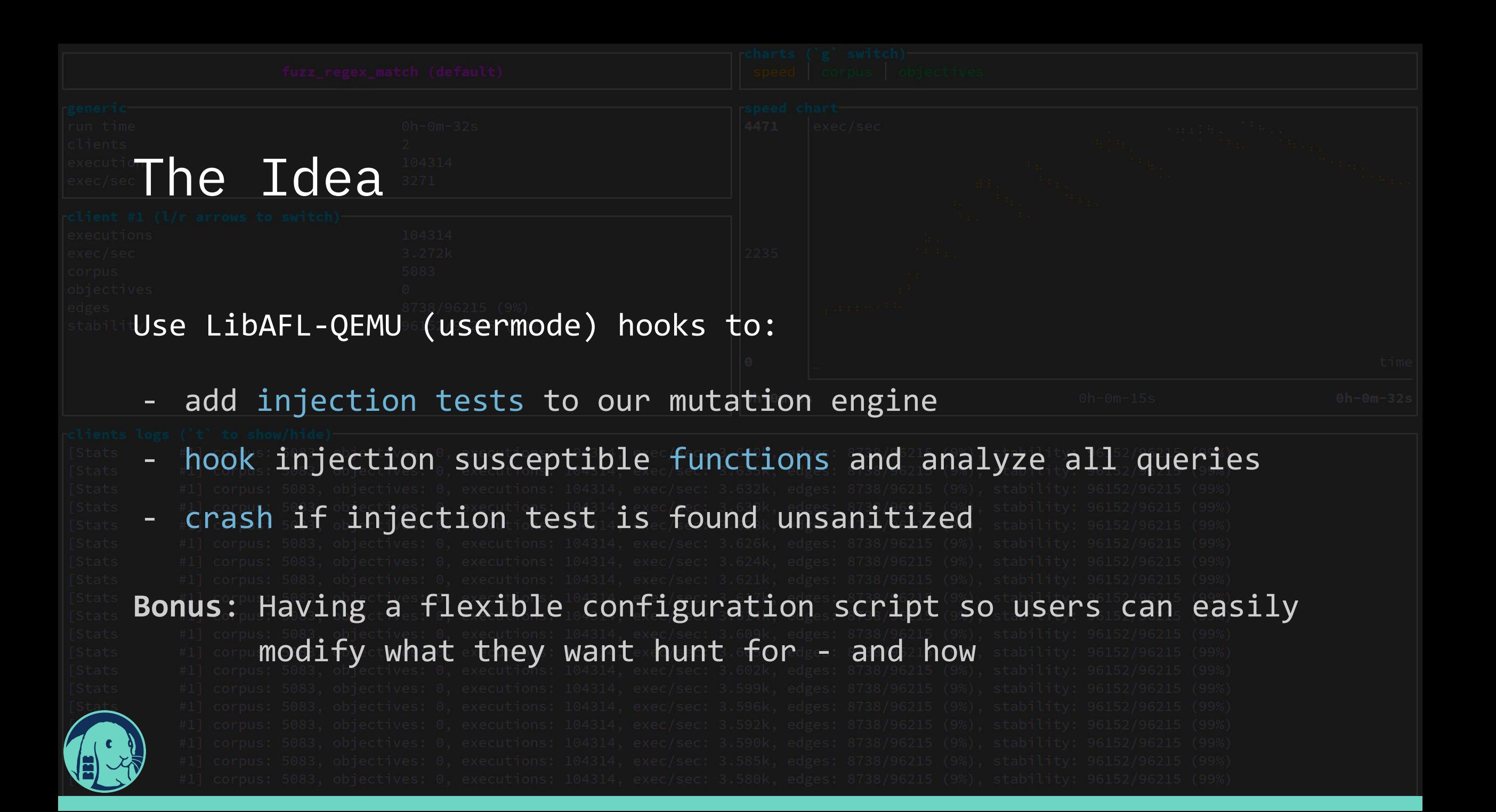

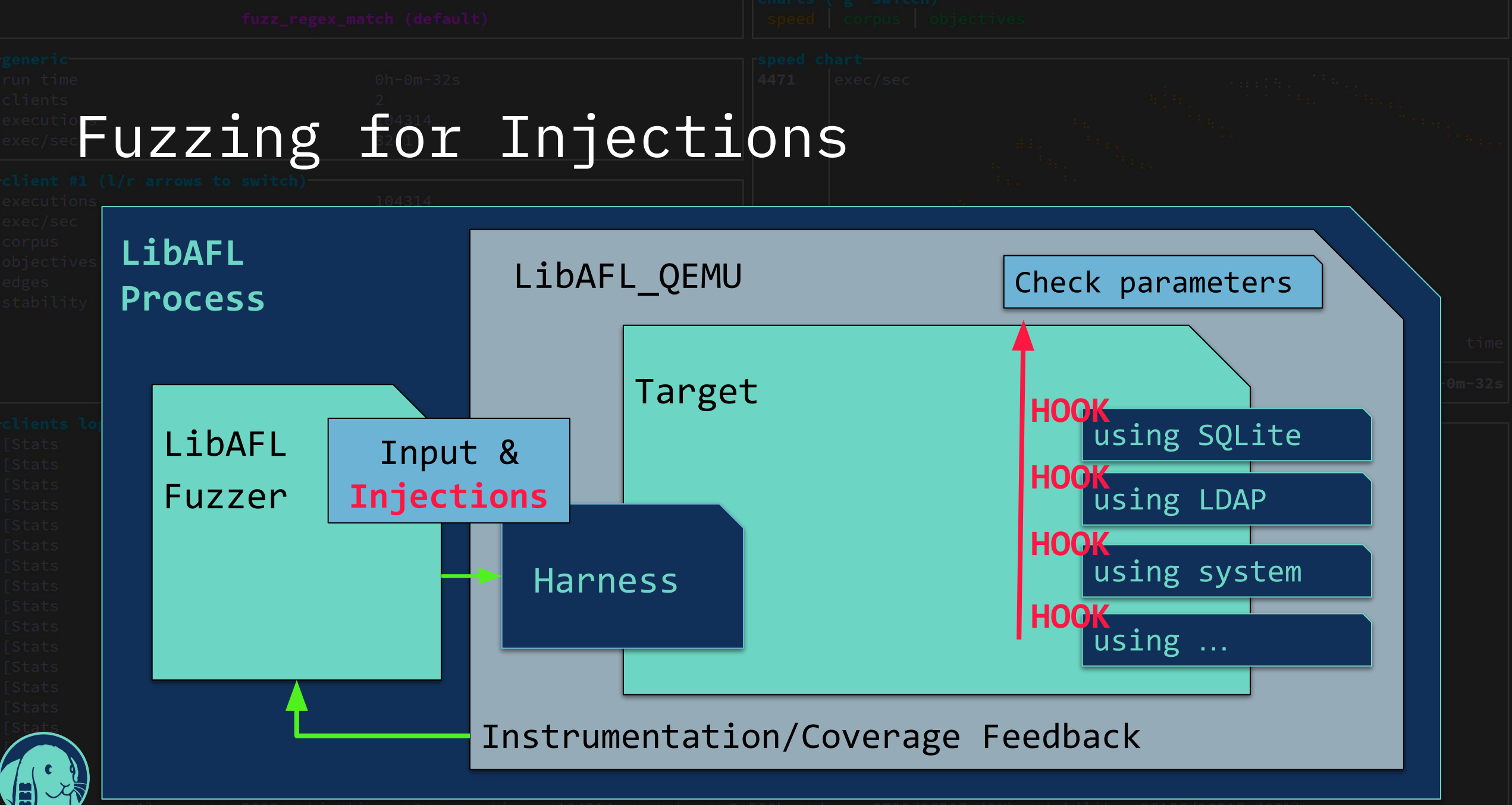

## Example: SQL injection configuration

injections.yml

- name: "sql"
- functions:
	- function: "sqlite3 exec"
- parameter: 1
- function: "mysql\_query" parameter: 1 tests:
	- input\_value: "'\"\ match value: "'\"\"'" - input\_value: "1\"' OR \"" match value: "1\"' OR"

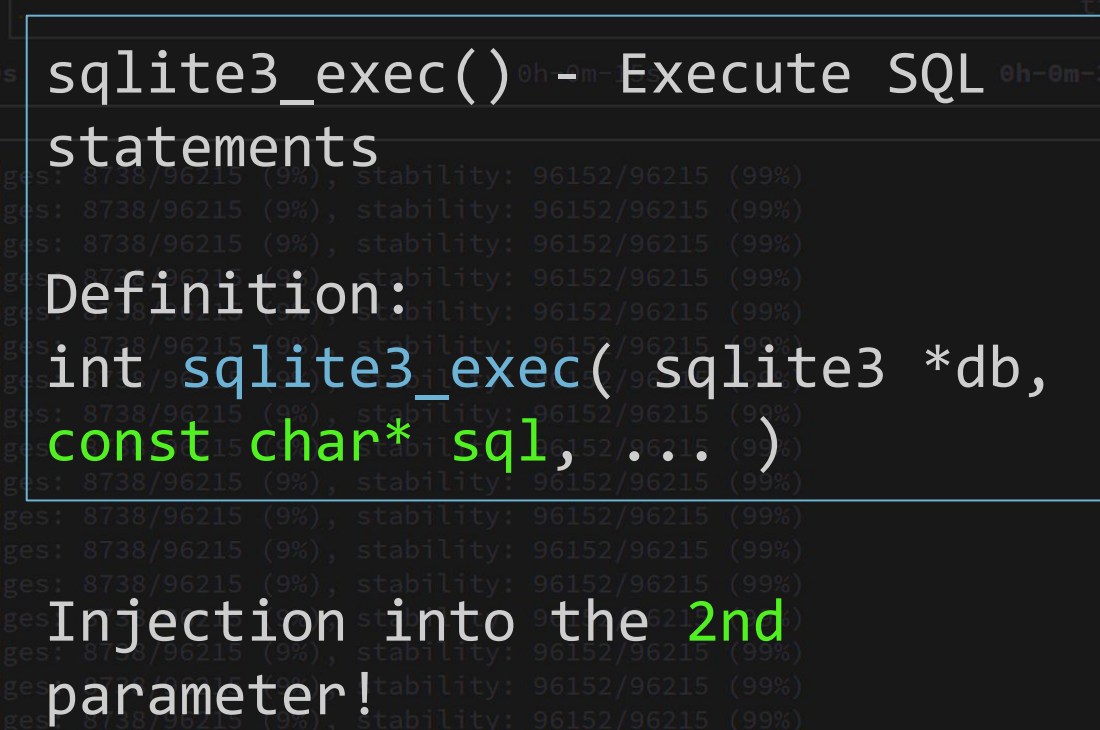

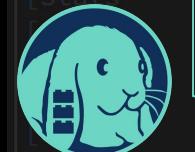

## Advantages/Disadvantages

- False positives unlikely
- False negatives can happen depending on your input + match config
- You can hunt for all kinds of injection vulnerabilities
- ⇒ CMD, LDAP, SQL, CSV, XML, XSS, … ... all while doing coverage-guided fuzzing! All implemented using LibAFL QEMU APIs

## **Fuzz Everything, Everywhere, All at Once**

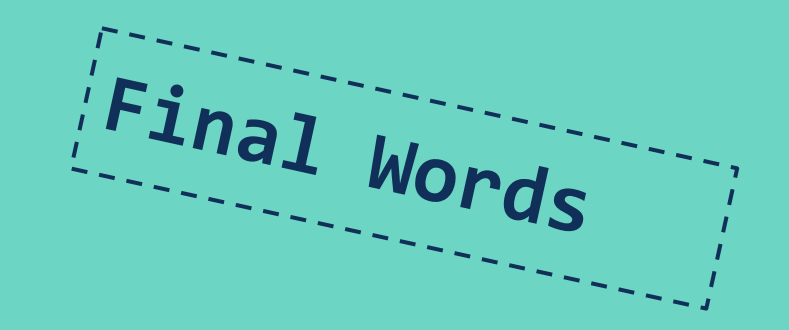

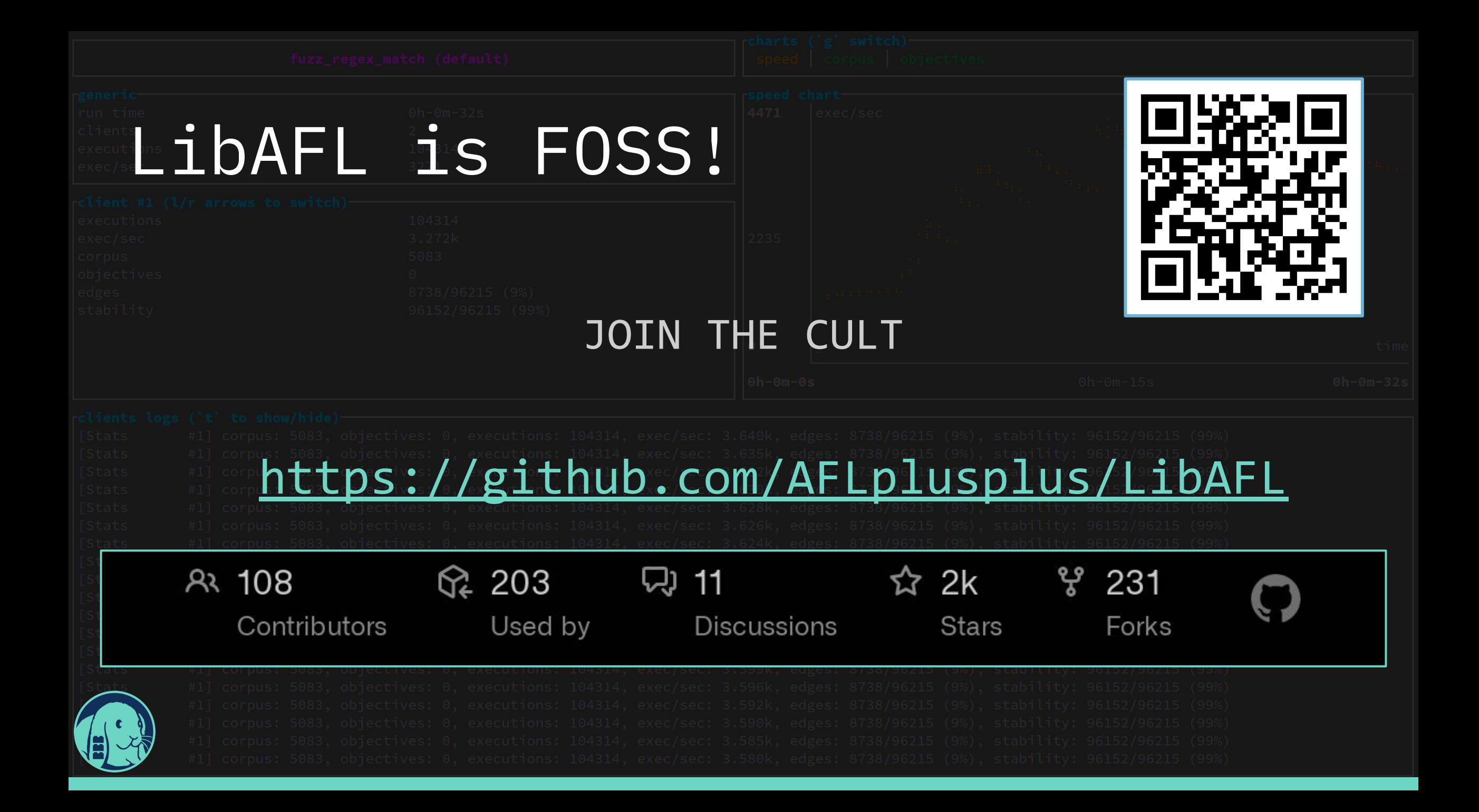

## Conclusion

- Fuzz everything, everywhere,
- Extremely scalable fuzzers
	- QEMU is amazing

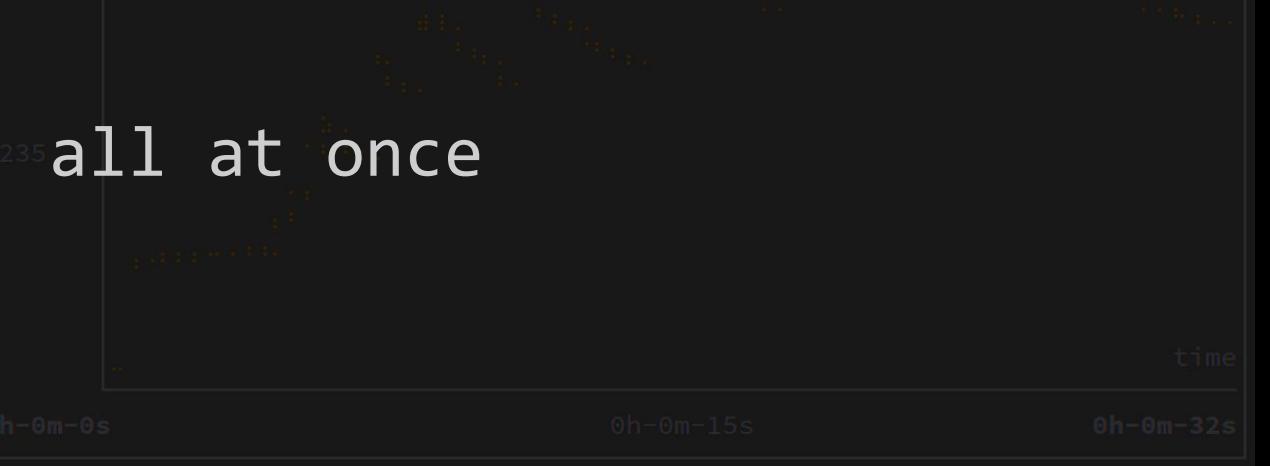

- We can fuzz Android libraries on a desktop machine
	- We can hunt injections instead of boring crashes!
- with mad speed

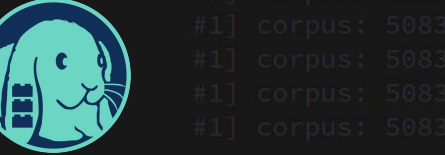

```
while (questions());
```

```
char buf[16];
strncpy(buf, ""
     "Thank you for your attention."
     "\n", sizeof(buf));
printf("%s", buf);
```
## **Thanks y'all**

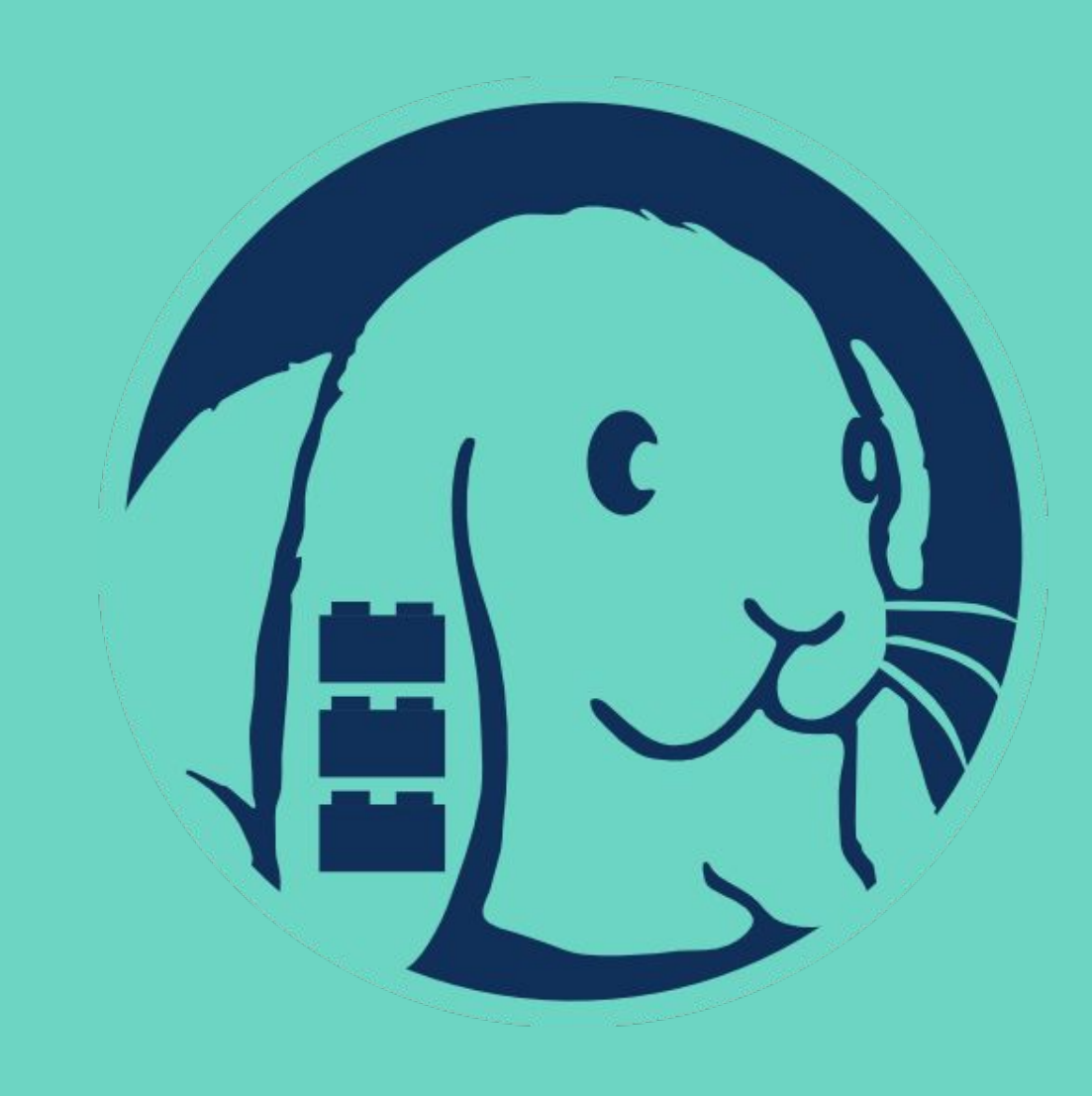